# **Estudio edafológico y de cobertura para la modelación hidrológica con el modelo SWAT de la microcuenca Santa Inés, Honduras**

**Ariel Francisco Acosta Velasquez Omar Alvaro Kucharsky Lezana**

> **Zamorano, Honduras** Noviembre, 2012

### ZAMORANO DEPARTAMENTO DE AMBIENTE Y DESARROLLO

# **Estudio edafológico y de cobertura para la modelación hidrológica con el modelo SWAT de la microcuenca Santa Inés, Honduras**

Proyecto especial de graduación presentado como requisito parcial para optar al título de Ingenieros en Desarrollo Socioeconómico y Ambiente en el Grado Académico de Licenciatura

Presentado por:

**Ariel Francisco Acosta Velasquez Omar Alvaro Kucharsky Lezana**

**Zamorano, Honduras**

Noviembre, 2012

### **RESUMEN**

Acosta Velásquez, A.F. y O.A. Kucharsky Lezana. 2012. Estudio edafológico y de cobertura para la modelación hidrológica con el modelo SWAT de la microcuenca Santa Inés, Honduras. Proyecto especial de graduación del programa de Ingeniería Desarrollo Socioeconómico y Ambiente, Escuela Agrícola Panamericana, Zamorano. Honduras. 35p.

Zamorano captura parte del caudal de la microcuenca de la Quebrada Santa Inés para suplir sus demandas de riego, sin embargo poco se conoce acerca de la dinámica hídrica en ella. Las modelaciones ayudan a comprender el comportamiento hidrológico de una cuenca como base para la toma de decisiones de manejo de los recursos. La microcuenca Santa Inés de 18.6  $km^2$  se modeló con el programa SWAT ("Soil and Water Assessment Tool"). Se crearon tres bases de datos: suelos, cobertura, clima y pendiente. La base de datos de suelos se obtuvo a través del análisis de información de muestreos de campo. Los suelos se caracterizaron por textura, pendiente y profundidad, y se agruparon por familia textural. Se estimó densidad aparente, carbono orgánico, erodabilidad y conductividad hidráulica en 91 muestras de suelo. La base de datos de cobertura se obtuvo a través de la identificación de usos de la tierra por fotointerpretación de imágenes satelitales recientes. La base de datos de clima se obtuvo a través del análisis de registros climatológicos de la estación meteorológica de Zamorano. Se obtuvieron como resultados un balance hidrológico, un análisis de la microcuenca y tres mapas: suelo, cobertura y pendiente. Se concluyó que los suelos predominantes son derivados de actividad volcánica caracterizados por texturas arenosas, alta conductividad hidráulica y bajo potencial de erosión. La microcuenca posee más del 85% de su área con bosque de pino y latifoliado, un caudal promedio anual en su cauce principal de 255 L/seg y un número de curva de 66.56.

**Palabras clave:** Balance hídrico, climatología, suelos, uso de la tierra.

# **CONTENIDO**

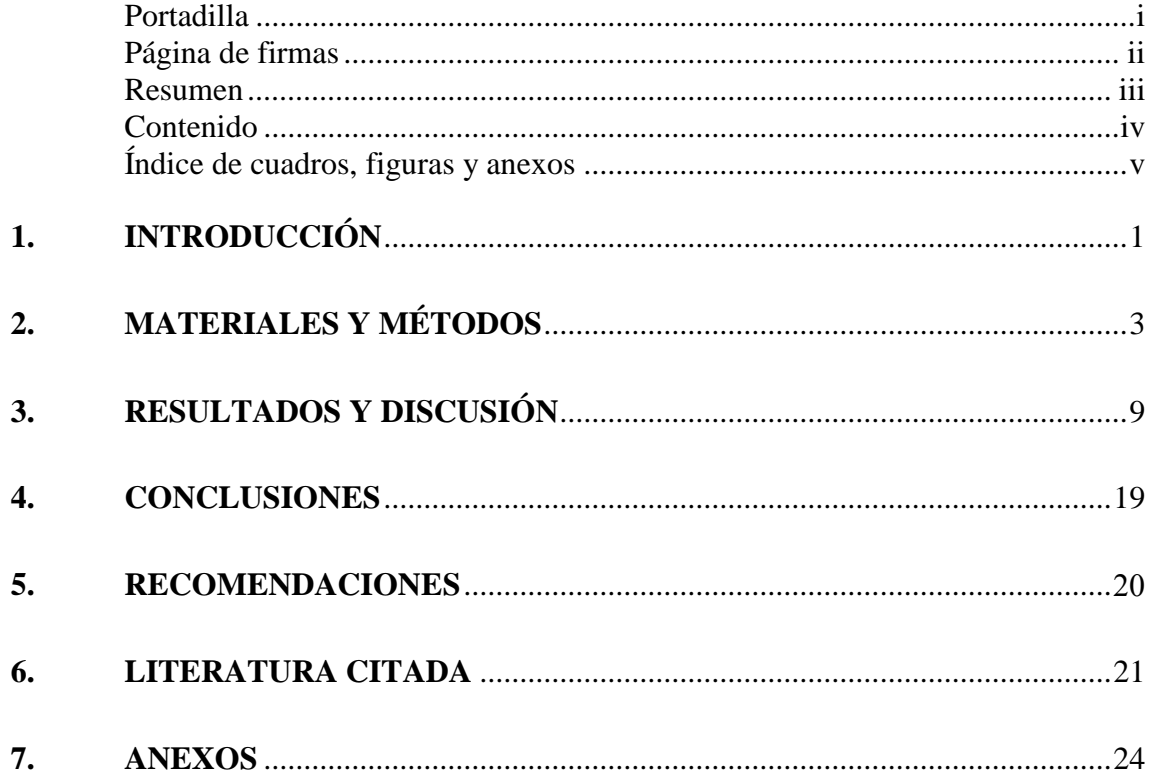

## **ÍNDICE DE CUADROS, FIGURAS Y ANEXOS**

### Cuadros Página

### 1. Características hidrológicas de los suelos de la microcuenca Santa Inés, Honduras.. ...................................................................................................... 10 2. Parámetros hidrológicos de los suelos de la microcuenca Santa Inés, Honduras. ....................................................................................................... 11 3. Distribución de uso de la tierra en la microcuenca Santa Inés, Honduras. .... 13 4. Pérdidas y ganancias de áreas bajo distintos usos para los dos escenarios de manejo ....................................................................................................... 14 5. Clases de pendientes en la microcuenca de Santa Inés, Honduras................. 15 6. Parámetros hidrológicos anuales promedios para la microcuenca Santa Inés, Honduras, calculados por SWAT.......................................................... 17

### Figuras Página

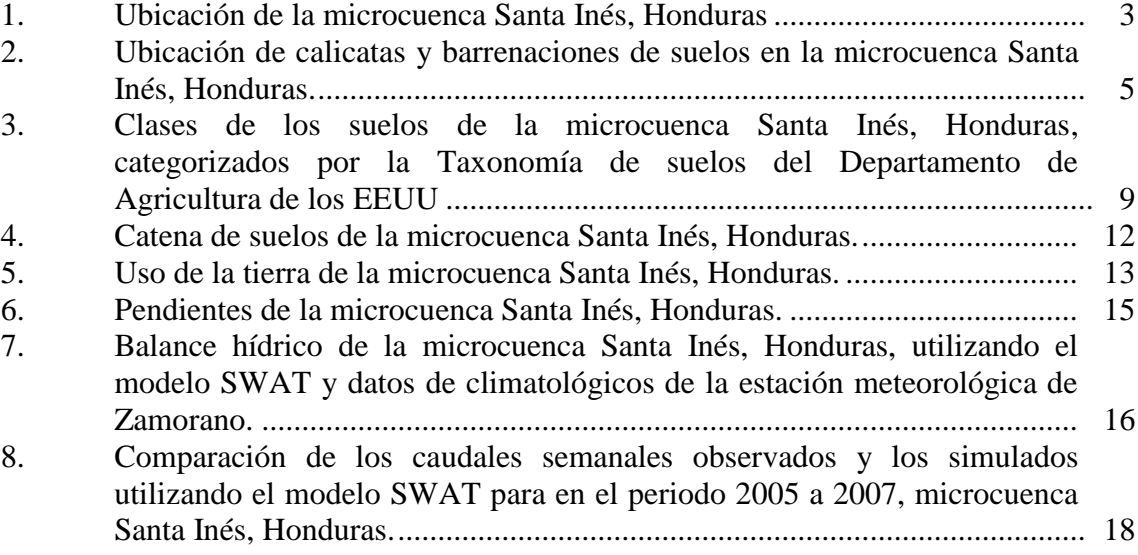

Anexos Página

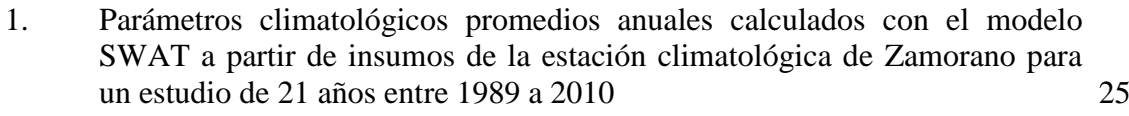

2. Descripción de las características morfológicas y físicas de los suelos de la microcuenca Santa Inés, Honduras, para los años 2007, 2011 y 2012. 26

## **1. INTRODUCCIÓN**

La producción hídrica a nivel de cuencas es dinámica y compleja debido a la interacción de factores bióticos, abióticos y socioeconómicos que forman parte de un espacio llamado cuenca (Aguilar e Iza 2009). El manejo integrado de los recursos hídricos en cuencas hidrográficas bajo distintos usos del agua, condiciones cambiantes de uso de la tierra y clima son retos que las sociedades enfrentan o enfrentarán en las siguientes décadas (Simonovic 2002). Adicionalmente a esas complejidades naturales y sociales, también existen limitaciones en la recolección y análisis de datos hidrológicos que limitan el conocimiento de dichos procesos e impiden la toma acertada de decisiones de manejo en estos territorios.

La Escuela Agrícola Panamericana Zamorano (Zamorano) obtiene agua para consumo humano, agroindustrial y riego de la Reserva Biológica del Cerro Uyuca (RBU) y la microcuenca de Santa Inés. La producción hídrica tanto en cantidad y calidad de la RBU es relativamente bien conocida, mientras que el de la microcuenca Santa Inés se conoce muy poco. Un común denominador de ambas fuentes es la creciente presión de uso a la que están sometidas por parte de la población del campus de Zamorano y las comunidades que están dentro de la microcuenca (El Guayabo, Los Lirios, Matahambre, Santa Inés, y Santa Rosa), y fuera de ella (San Francisco). Estudios realizados en la microcuenca concluyen que las actividades agrícolas están concentradas en sitios inapropiados desde el punto de vista ecológico e hidrológico, poniendo en riesgo la cantidad y calidad del agua y se recomienda que el uso óptimo sea forestal (García Ramos 1993). Otro estudio incluye un balance hídrico, mediciones de consumo de cada comunidad, y una curva de probabilidad de caudales. Este mismo estudio encontró un consumo de 1,053 m<sup>3</sup> por día de los cuales Zamorano consume el 82%, destinado a uso doméstico y riego (Huezo Sánchez 2011).

Para el manejo adecuado del suelo y el agua en la microcuenca Santa Inés es necesario conocer el potencial de la captura y la retención del agua de los suelos. Para estimar el potencial de captura y retención de agua en una microcuenca, es necesario realizar el mapeo y caracterización de los tipos de suelo, los usos de la tierra y las variables hidrológicas y climáticas. Para estimar la producción hídrica y cómo esta podría ser afectada por escenarios de cambio de uso de la tierra y de clima, los hidrólogos utilizan modelos hidrológicos. Las modelaciones de cuencas sirven de medio para organizar e interpretar datos de investigación mientras que también proveen predicciones continuas de la calidad del agua que reducen los costos y el tiempo (Spruill *et al*. 2000). Estos modelos también facilitan la simulación de los efectos de varios programas de conservación y ayudan a diseñar las políticas para mitigar la degradación de la calidad del suelo y del

agua (Moriasi *et al*. 2007). Estudios en las propiedades físicas de los suelos pueden revelar el impacto de la pérdida de la cobertura boscosa en la capacidad de infiltración (Longman y Jénik 1974). La reducción de la cobertura boscosa y la capacidad de infiltración de los suelos en una microcuenca tiene un efecto directo en la reducción de las tasas de recarga hídrica de los acuíferos y la subsecuente producción hídrica (Caballero *et al*. 2012).

La modelación de la microcuenca Santa Inés se hizo a través de un modelo que ayuda a simular el clima, propiedades del suelo, la topografía, la vegetación y las prácticas de manejo de la tierra. Como contribución al enriquecimiento del conocimiento que se tiene de la microcuenca, se presentarán los resultados de este modelo aplicado en la microcuenca. El propósito de este estudio fue crear una base de datos de la microcuenca con respecto a variables de suelo, usos de la tierra, topografía y aspectos hidrológicos y climáticos. A partir de esa base de datos se aplicó el modelo SWAT para estimar un balance hídrico para la microcuenca. Los objetivos específicos del estudio fueron:

- Caracterizar los suelos de la microcuenca Santa Inés con relación a las características que afectan sus propiedades hidrológicas.
- Predecir el impacto de diferentes escenarios de cambios del uso de la tierra en el potencial de captura de agua, bajo escenarios hipotéticos de uso de la tierra.
- Aplicar el modelo SWAT para estimar las variables del balance hídrico para la microcuenca.

# **2. MATERIALES Y MÉTODOS**

La microcuenca Santa Inés se encuentra localizada en los departamentos de Francisco Morazán y El Paraíso, Honduras. La microcuenca tributa a la subcuenca del río Yeguare que a su vez tributa al río Choluteca, el cual desemboca en el Océano Pacífico (Figura 1). La microcuenca tiene un área de 19.06 km<sup>2</sup> con elevaciones desde lo 755 a los 1,765 msnm. Existe una toma de agua construida por Zamorano ubicada a aproximadamente 3.2 km del punto de confluencia con el río Yeguare (coordenadas geográficas UTM de 504060, 1545272). La microcuenca tiene un perímetro 21 km, de forma oblonga, con pendiente media de 10%, con una longitud de cauce principal de 11 km y un tiempo concentración de flujos de una hora (Huezo Sánchez 2011).

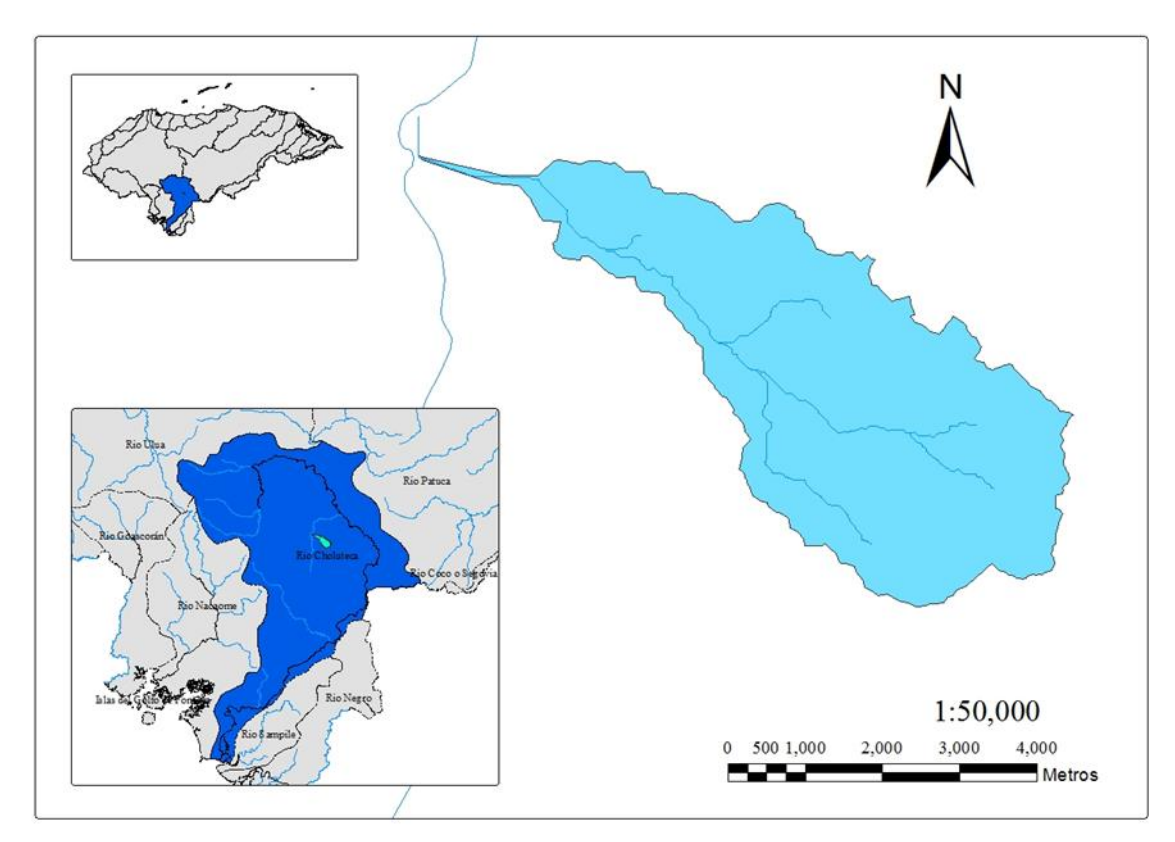

Figura 1. Ubicación de la microcuenca Santa Inés, Honduras.

En la microcuenca se encuentran tres zonas de vida: bosque húmedo subtropical (bh-S) de los 900 a los 1,200 msnm, bosque húmedo montano bajo subtropical (hb-MBS) desde los 1,200 a los 1,450 msnm y bosque muy húmedo montano bajo subtropical (bmh-MBS) de los 1,500 a los 1,775 msnm (García Ramos 1993). El régimen de precipitación genera un régimen de humedad de los suelos del tipo ústico (Soil Survey Staff *et al*. 2006). La precipitación en el Valle del Yeguare tiene una distribución bimodal con lluvias que se extienden desde mayo hasta noviembre. La temperatura media anual es de 23°C siendo febrero el mes más frío con una temperatura mínima diaria promedio de 14°C y el mes más cálido abril con una temperatura máxima diaria promedio de 31°C.

Para la estimación del balance hídrico diario se utilizo el modelo, "Soil and Water Assessment Tool" (SWAT). SWAT es un modelo computacionalmente eficiente basado en datos de campo, que usa variables disponibles, y permite a los usuarios estudiar impactos a largo plazo (Neitsch *et al,* 2009). Dicho modelo fue desarrollado para predecir el impacto de las prácticas de las decisiones de gestión territorial en los caudales, los sedimentos y los residuos químicos agrícolas en las cuencas complejas bajo condiciones de suelo, usos de tierra y manejo variable en largos periodos de tiempo (Neitsch *et al.* 2009). SWAT es un modelo vigoroso y confiable capaz de producir modelaciones relativamente precisas, además su interface con los SIG (Sistemas de Información Geográfica) ofrece varias ventajas sobre otros modelos (Tong 2009).

La base de artículos científicos de SWAT publicada en la página oficial del software (http://swat.tamu.edu/) contiene 1,071 artículos publicados desde el año 2007 hasta 2012. Para aplicar el modelo SWAT, con fines exploratorios, se elaboró cuatro capas de bases de datos: Un mapa de suelos con base en muestreos de campo y análisis de laboratorio, un mapa de uso de la tierra con base a fotointerpretación de imágenes satelitales de color natural del año 2012, un mapa de pendiente con base a un Modelo de Elevación Digital (DEM) y por último, una capa de información climatológica producto del análisis de datos de la estación climatológicas de Zamorano. La estación climatológica de Zamorano se encuentra dentro del campus de Zamorano (con coordenadas geográficas UTM de 500688, 1548656).

El estudio exploratorio de suelos se basó en los datos de campo obtenidos por muestreos de suelo en los primeros trimestres de los años 2011 y 2012 por estudiantes de Zamorano (56 muestras), muestreos seleccionados de Dubón Fernández (2007) (16 muestras) y muestreos propios (19 muestras) para completar un total de 91 muestreos de suelos (Figura 2). Para el muestreo de campo se seleccionaron los sitios con base en transeptos y luego se georeferenció cada calicata o barrenación. Seguidamente se describió *in situ* las características físicas del suelo y se recolectó muestras disturbadas de los perfiles caracterizados.

Los datos por los sitios muestreados en el campo incluyeron la ubicación geográfica (coordenadas geográficas), el uso de la tierra del sitio y las características físicas de los perfiles: profundidad, color, estructura, resistencia a la penetración, presencia de raíces y presencia de piedras y rocas. Para la elaboración de la base de datos de suelos requeridos por SWAT se utilizaron los siguientes parámetros: textura, densidad aparente, porosidad, capacidad de agua disponible, carbono orgánico, conductividad hidráulica y erodabilidad.

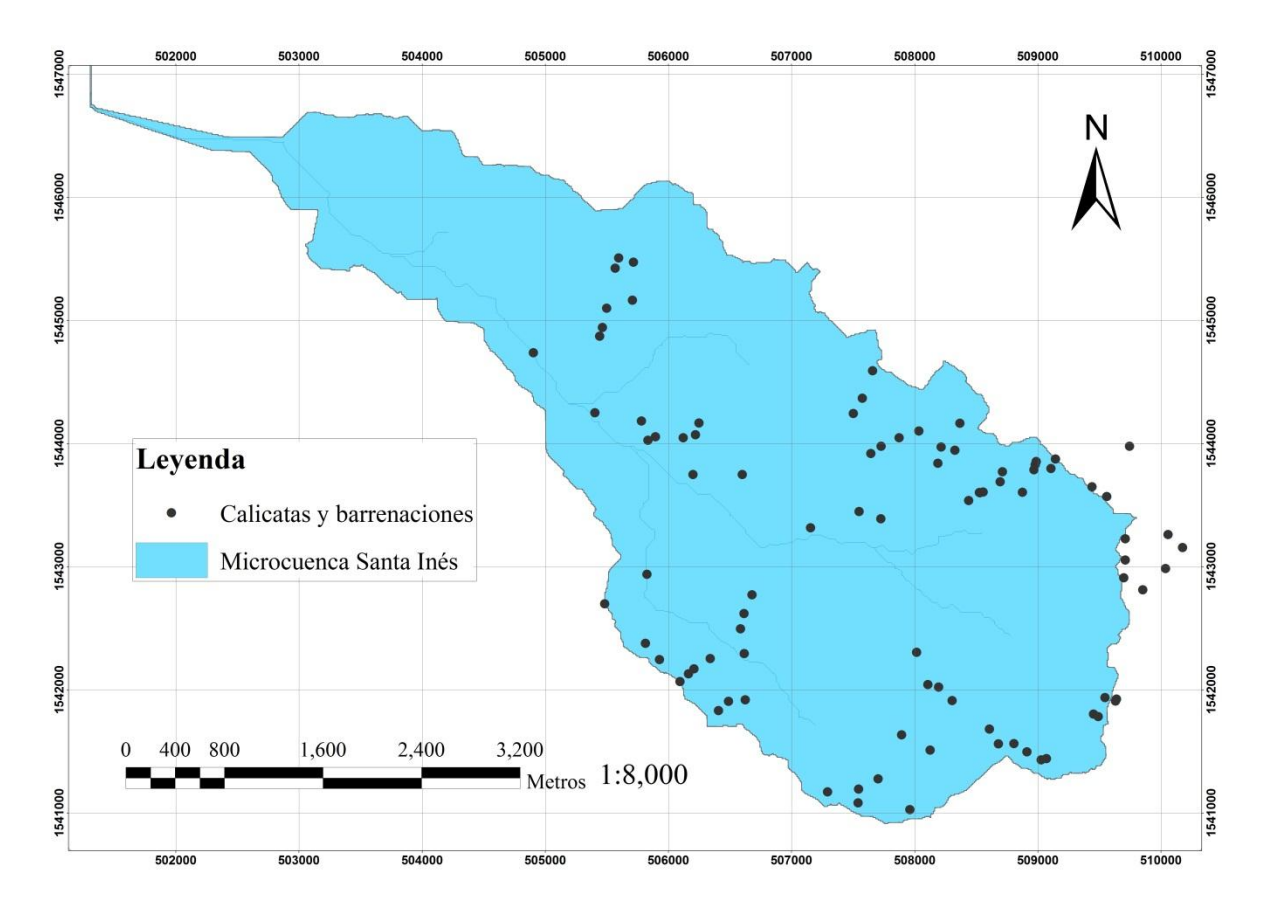

Figura 2. Ubicación de calicatas y barrenaciones utilizadas para el análisis de suelos en la microcuenca Santa Inés, Honduras.

La textura hace referencia a la composición granulométrica de la fracción inorgánica del suelo. El conocimiento de la composición granulométrica del suelo es importante para cualquier estudio edafológico, ya sea desde el punto de vista genético o aplicado (Jordán 2005). La textura es un parámetro influente en el presente estudio debido a que otras variables del modelo requieren esta información para ser calculadas e inferidas. Las muestras del suelo fueron seleccionadas por representatividad geográfica considerando su posición relativa dentro de la microcuenca y el uso de la tierra. Sin embargo, las muestras contenían valores representativos por lo que el proceso de depuración fue leve. Se analizaron en laboratorio 113 muestras de suelo en 75 perfiles correspondientes a las muestras de los estudiantes y a las propias. Además, se tomaron datos de 16 perfiles descritos por Dubón Fernández (2007). La textura de las muestras fue determinada a través del método Bouyoucos (Arévalo y Gauggel 2010).

Las microcuencas Capiro y Zapotillo que se encuentran cercanas a Santa Inés, fueron evaluadas edafológicamente y se encontró que las densidades aparentes son bajas típicas a los Andosoles (Martínez Martínez 2008). Dado que no se tomaron muestras de suelo para calcular parámetros de porcentaje de carbono orgánico, densidad aparente, porosidad y capacidad de agua disponible, para efecto de este estudio, se asumió valores de porcentaje de carbono orgánico, densidad aparente, porosidad y capacidad de agua disponible son

los Andosoles (Martínez Martínez 2008). Dado que no se tomaron muestras de suelo para calcular parámetros de porcentaje de carbono orgánico, densidad aparente, porosidad y capacidad de agua disponible, para efecto de este estudio, se asumió valores de porcentaje de carbono orgánico, densidad aparente, porosidad y capacidad de agua disponible son similares a los encontrados en Capiro-Zapotillo debido a que forman parte del mismo paisaje y comparten similitudes geográficas. Se estimaron los valores de estos parámetros dado que los suelos de Santa Inés son predominantemente derivados de actividad volcánica (Dubón 2007).

La conductividad hidráulica (*K*) para muestras disturbadas fue estimada a través de la ecuación predictiva Kozeny-Caman (Bear 1988).

$$
K = \frac{\rho g}{\mu} \frac{n^3}{1 - n^2} \frac{d_m^2}{180} \tag{1}
$$

Donde, la densidad del fluido es  $\rho$ , la gravedad  $q$ , la viscosidad del fluido  $\mu$ , la densidad aparente n, y el tamaño representativo de partícula  $d_m$ . El tamaño representativo fue determinado a través de curvas de gradación de tamaño de partícula para arenas no consolidadas propuestas por Masch y Denny (1967).

Las descripciones del suelo revelaron que la textura predominante de los suelos de Santa Inés es arenosa. Por esta razón, se usó la ecuación fue propuesta por Arnold, *et al*. (2011) para calcular el factor de erodabilidad.

$$
K_{USLE} = f_{csand} * f_{cl-si} * f_{orgc} * f_{hisand}
$$
 [2]

Donde  $K_{USLE}$  representa la erodabilidad,  $f_{csand}$  es un factor que da valores bajos de erodabilidad para suelos con alto contenido de arena gruesa y altos valores para suelos con poca arena,  $f_{cl-si}$  es un factor que da valores bajos de erodabilidad para suelos con altas proporciones de arcilla a limo,  $f_{orgc}$  es un factor que reduce la erodabilidad de los suelos con alto contenido de carbono orgánico y  $f_{hisand}$  es un factor que reduce los valores de erodabilidad para los suelos con contenidos de arena extremadamente altos. Los factores son calculados en las ecuaciones [3, 4, 5 y 6] (Arnold *et al*. 2011).

$$
f_{csand} = 0.2 + 0.3 \exp(-0.356 m_s \ 1 - \frac{m_{silt}}{100}) \tag{3}
$$

$$
f_{cl-si} = \frac{m_{silt}}{m_c + m_{silt}}^{0.3}
$$
 [4]

$$
f_{orgc} = 1 - \frac{0.0256orgc}{orgc + exp 3.72 - 2.95orgc}
$$
 [5]

$$
f_{hisand} = 1 - \frac{0.7 \frac{m_S}{100}}{1 - \frac{m_S}{100} + \exp(-5.51 + 22.9)} \tag{6}
$$

Donde  $m_s$  es el porcentaje de contenido de arena (diámetro de partículas de 0.05-2.00 mm),  $m_{silt}$  es el porcentaje de contenido de limo (0.02-0.05 mm),  $m_c$  es el porcentaje de contenido de arcilla (menor a  $0.002$  mm), y  $orgC$  es el porcentaje de contenido de carbono orgánico del horizonte (%).

El mapa de suelos fue elaborado a través del método Kriging de interpolación geoestadística. El método de interpolación fue de cinco vecinos, con un modelo Gaussiano y un tamaño de celda de 10 m. Los parámetros de clasificación para el mapa fueron textura, la conductividad hidráulica, la erodabilidad debido a que las diferencias más relevantes entre los suelos se describen con estas variables. Estas tres variables generaron tres mapas respectivamente, los cuales fueron combinados a través de álgebra de mapas. Este mapa, a su vez, fue reclasificado en seis categorías por intervalos naturales de frecuencias de datos. Se determinó un tamaño de celda de 10 m.

El mapa de cobertura se desarrolló a través de la fotointerpretación con imágenes satelitales de color natural con tamaño de celda de 15 m. La clasificación fue sustentada con las observaciones del uso de la tierra del muestreo de los suelos. Las categorías de uso de suelo fueron reclasificadas al formato SWAT para su análisis.

El impacto de los distintos usos de la tierra sobre las características hidrológicas es calculado por SWAT a través de los valores normales predeterminados para cada uso. Se asumieron condiciones de manejo normales para cada uso agrícola. Los valores de Unidades de Calor para los cultivos observados fueron inferidos por los valores estándar del modelo en condiciones normales.

El modelo digital de elevación (DEM, por sus siglas en inglés) se elaboró con base en el mapa de curvas a nivel digitalizadas a 30 m de cambio en elevación, el cual fue desarrollado por La Unidad de Sistemas de Información Geográfica de Zamorano. El DEM tiene una resolución espacial de 10 m. Con este mapa se elaboró el mapa de pendiente el cual consistió en cinco categorías según el método propuesto por Neitsch *et al*. (2009) en la documentación del modelo SWAT.

Dado que en la microcuenca no hay mediciones continuas de precipitación y otras variables climáticas, para este estudio se utilizaron los datos climatológicos de la estación meteorológica de Zamorano, ubicada a 2.3 km al suroeste de la microcuenca. El análisis de los datos climatológicos se realizó a través del macro WGEN desarrollado por Boiramé (2011).

Las variables climatológicas utilizadas fueron: la temperatura máxima diaria mensual, la temperatura mínima diaria mensual, la desviación estándar de la temperatura máxima, la desviación estándar de la temperatura mínima, la precipitación media total mensual, la desviación estándar de la precipitación mensual, el coeficiente de asimetría para la precipitación en el mes, la probabilidad de un día lluvioso después de un día seco, la probabilidad de un día lluvioso después de otro día lluvioso, el número de días de precipitación promedios en el mes, el periodo de media hora de lluvia más intenso registrado en el mes para el periodo entero registrado, la radiación solar promedio diaria mensual, el punto de rocío y la velocidad del viento diaria mensual (Anexo 1). Una desventaja de asumir los mismos valores de precipitación es que en esta zona, existe un gradiente altitudinal. Estudios recientes en el Parque Nacional La Tigra indican que ese gradiente oscila entre 20 a 25% de mayor precipitación en la parte alta de la cuenca (Caballero *et. al*. 2012).

El número de curva (CN por sus siglas en inglés) es el coeficiente que reduce la precipitación total a potencial de escorrentía después de pérdidas por evapotranspiración, absorción y cambios de almacenamiento (Schiariti 2012). Este método fue desarrollado por el Servicio de Conservación de Suelos de los EEUU (SCS por sus siglas en inglés) (Villón 2004). Esta ecuación de escorrentía se basa un modelo empírico cuyo uso se popularizó en la década de los '50 (Neitsch *et al*. 2009). El modelo fue desarrollado para proveer una base consistente para estimar la escorrentía bajo condiciones variables de uso de la tierra y tipos de suelo (Ralison y Miller 1981). SWAT calcula los valores hidrológicos para toda la microcuenca y un CN promedio en relación al grupo hidrológico de cada HRU (Unidad de respuesta hidrológica por sus siglas en inglés).

Para calibrar el modelo se comparó los valores de caudal simulados con unos valores observados. Los valores observados de caudal provinieron de aforos semanales hechos por estudiantes de Zamorano durante los años 2005 a 2007, periodo donde se encuentran la mayor cantidad de información. Los valores mensuales promedios provinieron de las observaciones semanales. Con el fin de determinar la eficiencia de predicción del modelo SWAT, bajo condiciones de limitación en la base de datos, se calculó el coeficiente de eficiencia del modelo a través del método del coeficiente de eficiencia de Nash-Sutcliffe (NSE). El NSE es un coeficiente estadístico normalizado que determina la magnitud relativa de la varianza residual ("ruido") comparado con la varianza de los datos medidos ("información") (Nash y Sutcliffe 1970). El NSE indica qué tan bien los datos observados encajan con los simulados en una proporción de 1:1 (Moriasi *et al*. 2007) expresado en la ecuación.

$$
NSE = 1 - \frac{\sum_{i=1}^{n} (Y_i^{obs} - Y_i^{sim})^2}{\sum_{i=1}^{n} (Y_i^{obs} - Y^{mean})^2}
$$
 [8]

Donde:  $Y_i^{obs}$  es el *i*-sema observación del componente evaluado,  $Y_i^{sim}$  es es *i*-sema valor observado del componente evaluado,  $Y^{mean}$  es la media de los datos observados para el componente evaluado y *n* es el total de observaciones (Nash y Sutcliffe 1970).

### **3. RESULTADOS Y DISCUSIÓN**

De acuerdo a los datos de campo, los suelos de Santa Inés son predominantemente profundos (76%), con texturas gruesas (Arenosos, Arenoso franco y Franco arenosos) y altamente permeables, expresado por la conductividad hidráulica que es mayor a 254 mm/hr (Arnold et al. 2009). Además, estos suelos son poco susceptibles a la erosión, expresado por la erodabilidad (Arnold et al. 2009) por lo que clasifican en el grupo hidrológico A (Arnold *et al*. 2011).

Los suelos siguen una secuencia desde la parte alta a la baja de la microcuenca. Los suelos son Andosoles (Humic Haplustand), profundos, con alto contenido de materia orgánica en la parte alta de la microcuenca. En la parte media de la microcuenca predominan suelos ácidos (Dystic Haplustand) y con fragmentos de roca (Lithic Haplustand). En la parte baja predominan Inceptisoles (Andic Dystrustetps) y Alfisoles (Haplustalf Typic) (Figura 3).

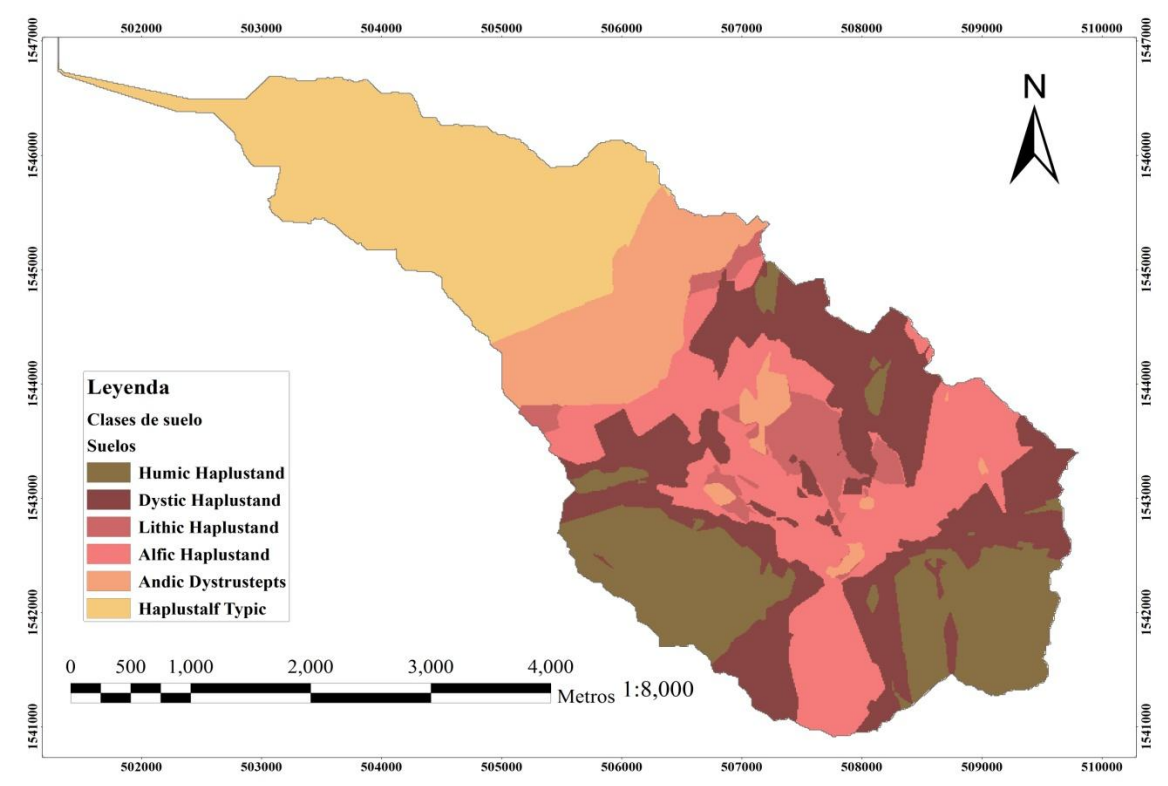

Figura 3. Clases de los suelos de la microcuenca Santa Inés, Honduras, categorizados por la Taxonomía de suelos del Departamento de Agricultura de los EEUU (Soil Survey Staff *et al*. 2006).

Estos suelos mantienen sus niveles de retención de la humedad por las características de la cobertura que tiene un impacto en la estructura del suelo y la cantidad de materia orgánica. Los suelos de la microcuenca fueron clasificados en 6 subgrupos. En estos suelos predomina el orden de los Andosoles (63.4% del área total) (Cuadro 1).

| Suelos <sup>a</sup>       | Area (ha) | (%) Área microcuenca | Profundidad   |
|---------------------------|-----------|----------------------|---------------|
| Humic Haplustand          | 315.8     | 17.0                 | Profundo      |
|                           |           |                      |               |
| <b>Dystic Haplustand</b>  | 422.6     | 22.7                 | Profundo      |
| Lithic Haplustand         | 75.3      | 4.1                  | Poco profundo |
| Alfic Haplustand          | 364.4     | 19.6                 | Poco profundo |
| <b>Andic Dystrustepts</b> | 214.2     | 11.5                 | Profundo      |
| Haplustalf Typic          | 466.2     | 25.1                 | Profundo      |

Cuadro 1. Características hidrológicas de los suelos de la microcuenca Santa Inés, Honduras.

a Subgrupos de suelos clasificados por interpolación geoestadística y categorizados por la Taxonomía de suelos del Departamento de Agricultura de los EEUU (Soil Survey Staff *et al.* 2006). Los grupos están ordenados por su altura siendo Humic Haplustand el grupo de suelos encontrado en la parte más alta de la microcuenca y Haplustalf Typic en la parte más baja de la microcuenca.

Los valores hidrológicos para los subgrupos descritos fueron calculados a través de promedios ponderados por su área de influencia. Sin embargo, una densidad aparente de estos suelos fue estimada en 0.91 g/cm<sup>3</sup> para todos los suelos (Cuadro 2).

| Suelos <sup>a</sup>                                                                                                    | Prof<br>$mx^b$ | $\mathrm{N}^\circ$ de<br>Horiz. <sup>c</sup> | Grupo<br>Hidr. <sup>d</sup> | C. Org. <sup>e</sup> | $\mathbf{Kh}^\mathrm{f}$ | $\%$    | $\%$ | $\%$   | $\%$             | Albedo | USLE $K^g$ |
|----------------------------------------------------------------------------------------------------|----------------|----------------------------------------------|-----------------------------|----------------------|--------------------------|---------|------|--------|------------------|--------|------------|
|                                                                                                    | Cm             |                                              |                             | $\%$                 | mm/hr                    | Arcilla | Limo | Arena  | Roca             | $\%$   |            |
| Humic Haplustand                                                                                                    | 100            | 5 <sup>5</sup>                               | $\boldsymbol{\mathsf{A}}$   |                      |                          |         |      |        |                  |        |            |
|                                                                                                    |                |                                              |                             | 1.33                 | 526                      | $\,8\,$ | 10   | 82     | $\boldsymbol{0}$ | 0.05   | 0.12       |
|                                                                                                    |                |                                              |                             | 1.27                 | 527                      | 9       | 12   | 79     | 5                | 0.20   | 0.13       |
|                                                                                                    |                |                                              |                             | 1.33                 | 553                      | 12      | 12   | 76     | 8                | 0.20   | 0.13       |
|                                                                                                    |                |                                              |                             | 1.49                 | 650                      | 15      | 12   | 73     | 10               | 0.20   | 0.13       |
|                                                                                                    |                |                                              |                             | $\mathbf{0}$         | 414                      | 14      | 16   | 70     | 18               | 0.20   | 0.16       |
| <b>Dystic Haplustand</b>                                                                                                    | 170            | 5                                            | $\mathbf{A}$                |                      |                          |         |      |        |                  |        |            |
|                                                                                                    |                |                                              |                             | 1.33                 | 468                      | 10      | 14   | 76     | $\boldsymbol{0}$ | 0.05   | 0.14       |
|                                                                                                    |                |                                              |                             | 1.27                 | 424                      | 15      | 15   | 71     | 5                | 0.20   | 0.15       |
|                                                                                                    |                |                                              |                             | 1.33                 | 440                      | 14      | 13   | 73     | 10               | 0.20   | 0.14       |
|                                                                                                    |                |                                              |                             | 1.49                 | 418                      | 19      | 13   | 68     | 18               | 0.20   | 0.13       |
|                                                                                                    |                |                                              |                             | $\boldsymbol{0}$     | 414                      | 20      | 12   | 68     | 25               | 0.20   | 0.14       |
| Lithic Haplustand                                                                                                    | 53             | $\overline{2}$                               | $\mathbf{A}$                |                      |                          |         |      |        |                  |        |            |
|                                                                                                    |                |                                              |                             | 1.33                 | 362                      | $21\,$  | 15   | 64     | $\boldsymbol{0}$ | 0.05   | 0.15       |
|                                                                                                    |                |                                              |                             | 1.27                 | 362                      | 23      | 16   | 61     | 5                | 0.20   | 0.15       |
| Alfic Haplustand                                                                                                    | 42             | $\sqrt{2}$                                   | $\mathbf{A}$                |                      |                          |         |      |        |                  |        |            |
|                                                                                                    |                |                                              |                             | 1.33                 | 461                      | 9       | 15   | 77     | $\boldsymbol{0}$ | 0.05   | 0.14       |
|                                                                                                    |                |                                              |                             | 1.27                 | 414                      | $12\,$  | 16   | 72     | 5                | 0.20   | 0.15       |
| Andic Dystrustepts                                                                                                    | 90             | $\overline{4}$                               | $\mathbf{A}$                |                      |                          |         |      |        |                  |        |            |
|                                                                                                    |                |                                              |                             | 1.33                 | 427                      | 12      | 17   | $72\,$ | $\boldsymbol{0}$ | 0.05   | 0.15       |
|                                                                                                    |                |                                              |                             | 1.27                 | 452                      | 13      | 13   | 75     | 5                | 0.20   | 0.14       |
|                                                                                                    |                |                                              |                             | 1.33                 | 427                      | 12      | 16   | 72     | $\,8\,$          | 0.20   | 0.15       |
|                                                                                                    |                |                                              |                             | 1.49                 | 379                      | 22      | 18   | 60     | 10               | 0.20   | 0.15       |
| <b>Haplustalf Typic</b>                                                                                                    | 116            | $\overline{4}$                               | $\mathbf{A}$                |                      |                          |         |      |        |                  |        |            |
|                                                                                                    |                |                                              |                             | 1.33                 | 335                      | 17      | 28   | 55     | $\boldsymbol{0}$ | 0.05   | 0.17       |
|                                                                                                    |                |                                              |                             | 1.27                 | 413                      | 15      | 20   | 65     | 5                | 0.20   | 0.14       |
|                                                                                                    |                |                                              |                             | 1.33                 | 405                      | 17      | 21   | 62     | 8                | 0.20   | 0.15       |
|                                                                                                    |                |                                              |                             | 1.49                 | 367                      | 26      | 20   | 54     | 10               | 0.20   | 0.14       |
| aSubgrupos de suelos clasificados por interpolación geoestadística y categorizados por la Taxonomía de suelos del Departamento de Agricultura de los EEUU |                |                                              |                             |                      |                          |         |      |        |                  |        |            |

Cuadro 1. Parámetros hidrológicos de los suelos de la microcuenca Santa Inés, Honduras.

(Soil Survey Staff et al. 2006). <sup>b</sup>Profundidad de suelos máxima explorada; <sup>c</sup>Grupo hidrológico basado en las características de infiltración; <sup>d</sup>Número de horizontes; <sup>e</sup>Contenido porcentual de carbono orgánico; <sup>f</sup>Conductividad hidráulica; <sup>g</sup>Factor de erodabilidad de la USLE.

La catena o toposecuencia es una relación grafica entré los horizontes de cada suelo por la altura sobre el nivel del mar y por la profundidad. El área de estudio se dividió en ocho perfiles de suelo representativos a cada uno de sus horizontes. La catena muestra un escalonamiento de los suelos con base en la altura en la que se encuentran. Se encontraron diferencias por profundidad, tipo y número de horizonte, materia orgánica y profundidad total (Figura 4).

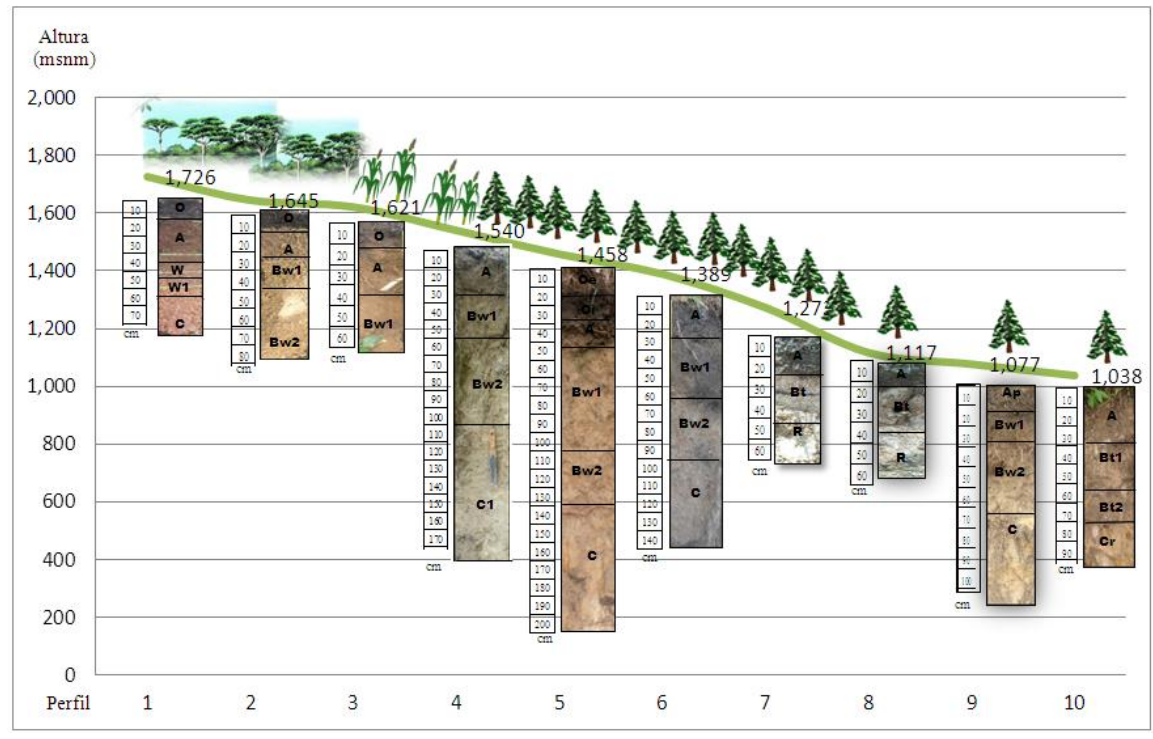

Figura 4. Catena de suelos de la microcuenca Santa Inés, Honduras.

La cobertura forestal está ampliamente distribuida a lo largo de la microcuenca (Figura 4). En conjunto, todos los tipos de bosque suman 86.4% del área de la microcuenca, el resto corresponde a usos agrícolas, urbanos y otros. (Cuadro 3). Las condiciones son adversas para la agricultura por topografía (Figura 5), por esta razón se espera que la cobertura boscosa tienda a mantenerse dado las condiciones de manejo actuales. Sin embargo, en las imágenes satelitales se pudo observar parches de bosque menos denso, producto del aprovechamiento forestal y la deforestación. Bajo está premisa, se simularon escenarios hipotéticos de cambio de uso de la tierra bajo condiciones de suelo y clima constantes (Cuadro 4), con lo siguientes resultados: El escenario 1 (en el cual se cambian los bosques de transición por los usos agrícolas circundantes) resultó en una pérdida de producción del caudal de 0.11%. El escenario 2 (donde se pierde la totalidad de bosque latifoliado sumado a las características del escenario 1) resultó en un pérdida en la producción de agua de 0.19%. Esta diferencia es significativa para ambas comparaciones ( $t<sub>a</sub>=3.87$ ,  $t<sub>0</sub>=3.88$  respectivamente Y: p<0.01).

| Categorías                      | Area en la microcuenca |      |
|---------------------------------|------------------------|------|
|                                 | ha                     | %    |
|                                 |                        |      |
| Bosque de Pino                  | 1346.2                 | 72.4 |
| Bosque latifoliado <sup>a</sup> | 241.1                  | 13   |
| Pastura                         | 75.4                   | 4.1  |
| Maíz                            | 69.3                   | 3.7  |
| Frijol                          | 40.2                   | 2.2  |
| Barbecho                        | 24.9                   | 1.3  |
| Bosque mixto <sup>b</sup>       | 15.2                   | 0.8  |
| Plátano                         | 14.5                   | 0.8  |
| Café                            | 13.7                   | 0.7  |
| Hortalizas <sup>c</sup>         | 7.5                    | 0.4  |
| Urbano <sup>d</sup>             | 6.9                    | 0.4  |
| Bosque ribereño <sup>a</sup>    | 3.4                    | 0.2  |

Cuadro 3. Distribución de uso de la tierra en la microcuenca Santa Inés, Honduras.

<sup>a</sup>Los valores de crecimiento para el bosque latifoliado y ribereño son calculados con base en los estudios con *Quercus* spp. (Arnold *et al.* 2011); <sup>b</sup>Se refiere a los bosques transicionales entre bosque latifoliado y bosque de pino 'Se refiere a cultivos anuales en general; <sup>d</sup>Se refiere a las comunidades pequeñas de baja densidad poblacional que existen a los largo de la microcuenca.

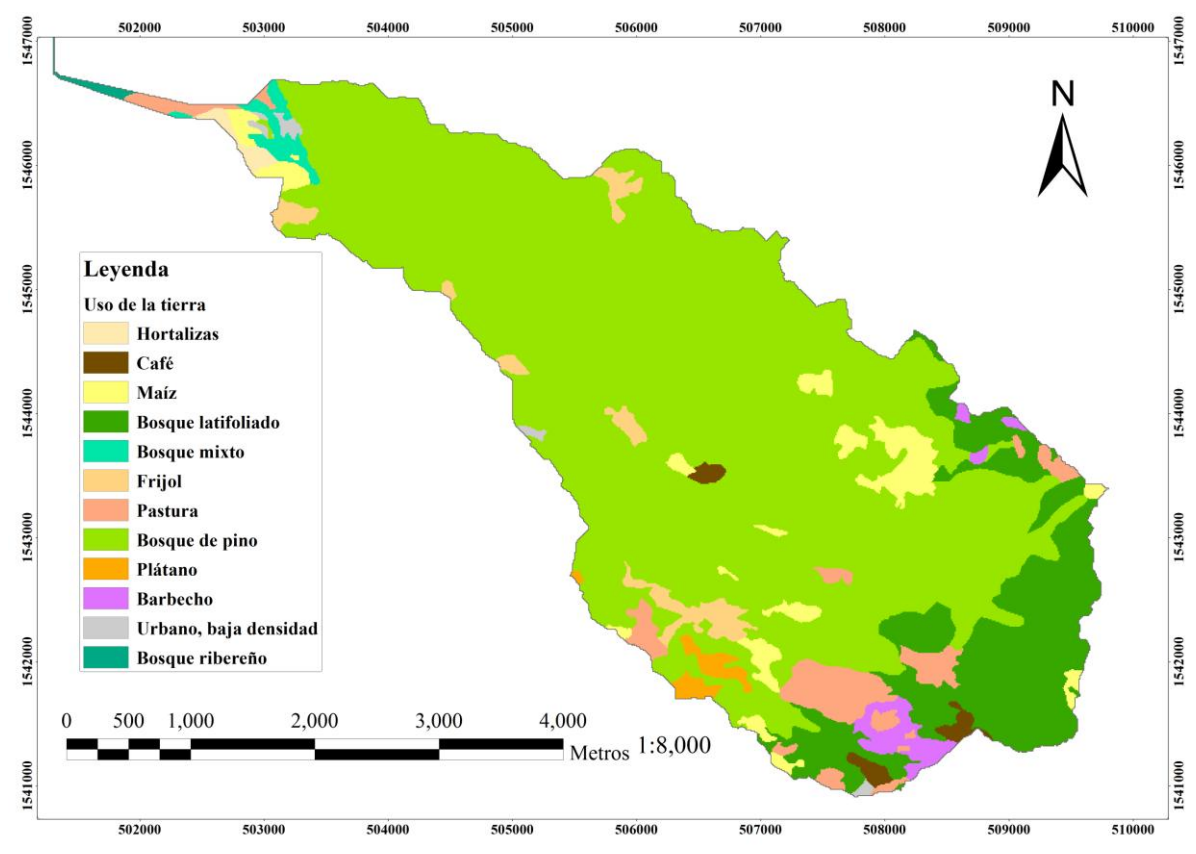

Figura 5. Uso de la tierra de la microcuenca Santa Inés, Honduras.

| $\frac{1}{1}$                   |                  |               |             |                       |             |
|---------------------------------|------------------|---------------|-------------|-----------------------|-------------|
| Categoría                       | Situación Actual | Escenario 1   | Escenario 2 | Cambio porcentual (%) |             |
|                                 | $\%$             | $\frac{0}{0}$ | $\%$        | Escenario 1           | Escenario 2 |
| Bosque de Pino                  | 72.4             | 61.2          | 60.8        | $-15$                 | $-16$       |
| Bosque latifoliado <sup>a</sup> | 13.0             | 11.9          | 0.0         | -9                    | $-100$      |
| Pastura                         | 4.1              | 4.9           | 10.1        | $+21$                 | $+148$      |
| Maíz                            | 3.7              | 8.1           | 10.3        | $+118$                | $+175$      |
| Frijol                          | 2.2              | 5.0           | 5.0         | $+132$                | $+132$      |
| Barbecho <sup>b</sup>           | 1.3              | 1.3           | 1.1         | -6                    | $-16$       |
| Bosque mixto <sup>c</sup>       | 0.8              | 0.4           | 0.0         | $-53$                 | $-100$      |
| Plátano                         | 0.8              | 0.9           | 0.9         | $+19$                 | $+19$       |
| Café                            | 0.7              | 4.9           | 10.6        | $+558$                | $+1343$     |
| Hortalizas <sup>d</sup>         | 0.4              | 0.4           | 0.4         | $\Omega$              | 0           |
| Urbano <sup>e</sup>             | 0.4              | 0.8           | 0.8         | $+128$                | $+128$      |
| Bosque ribereño <sup>ª</sup>    | 0.2              | 0.2           | 0.0         | $\Omega$              | $-100$      |

Cuadro 4. Pérdidas y ganancias de áreas bajo distintos usos para los dos escenarios de manejo.

<sup>a</sup>Los valores de crecimiento para el bosque latifoliado y ribereño son calculados con base en los estudios con *Quercus*  spp. (Arnold *et al.* 2011); <sup>b</sup>Se asume que el barbecho entre ciclos productivos es una proporción constante a las áreas productivas a los largo de los años; <sup>c</sup> bosques transicionales entre bosque latifoliado y bosque de pino <sup>d</sup> cultivos anuales en general; <sup>e</sup> comunidades pequeñas de baja densidad poblacional que existen a los largo de la microcuenca.

La diferencia entre los valores observados y los simulados es pequeña porque sólo se evaluó el componente de cobertura. Los estudios precisos, requieren tomar en cuenta el impacto de cambio de uso de la tierra en las características de los suelos, como por ejemplo la estructura, la porosidad y el contenido de materia orgánica. Estos estudios necesitan ser respaldados por literatura existente e información de campo.

Mediante el SWAT se delimitó la microcuenca Santa Inés en 18.6 km<sup>2</sup> hasta el punto de confluencia con el Río Yeguare. La resolución espacial del DEM fue de 30 m, lo cual causa imprecisiones en la delimitación de SWAT en las áreas planas, las cuales tienden a ser subestimadas. Sin embargo, el impacto en la precisión de caudales simulados por estas áreas planas no sería significativo debido a su ubicación y poca área. Por otro lado, Santa Inés presenta serias limitantes para la agricultura debido a que las áreas de baja pendiente son escasas y están dispersas a lo largo de la microcuenca con excepción del área de la parte baja de la microcuenca. En Santa Inés predominan las pendientes de las clase fuertemente ondulada (12 a 50%) (Cuadro 5). De acuerdo a la topografía los usos de la tierra de acuerdo a su vocación se restringen a los cultivos perennes y la cobertura forestal (Figura 6).

| Clase                       | Pendiente   | Area (ha) | $\frac{9}{0}$<br>Area |
|-----------------------------|-------------|-----------|-----------------------|
| Plano                       | 0 a 3%      | 203.8     | 11.0                  |
| Ondulado                    | 3 a 12%     | 119.2     | 6.4                   |
| <b>Fuertemente Ondulado</b> | 12 a 50%    | 1194.8    | 64.3                  |
| Escarpado                   | 50 a 100%   | 326.1     | 17.5                  |
| Fuertemente Escarpado       | más de 100% | 14.7      | 0.8                   |

Cuadro 5. Clases de pendientes en la microcuenca de Santa Inés, Honduras.

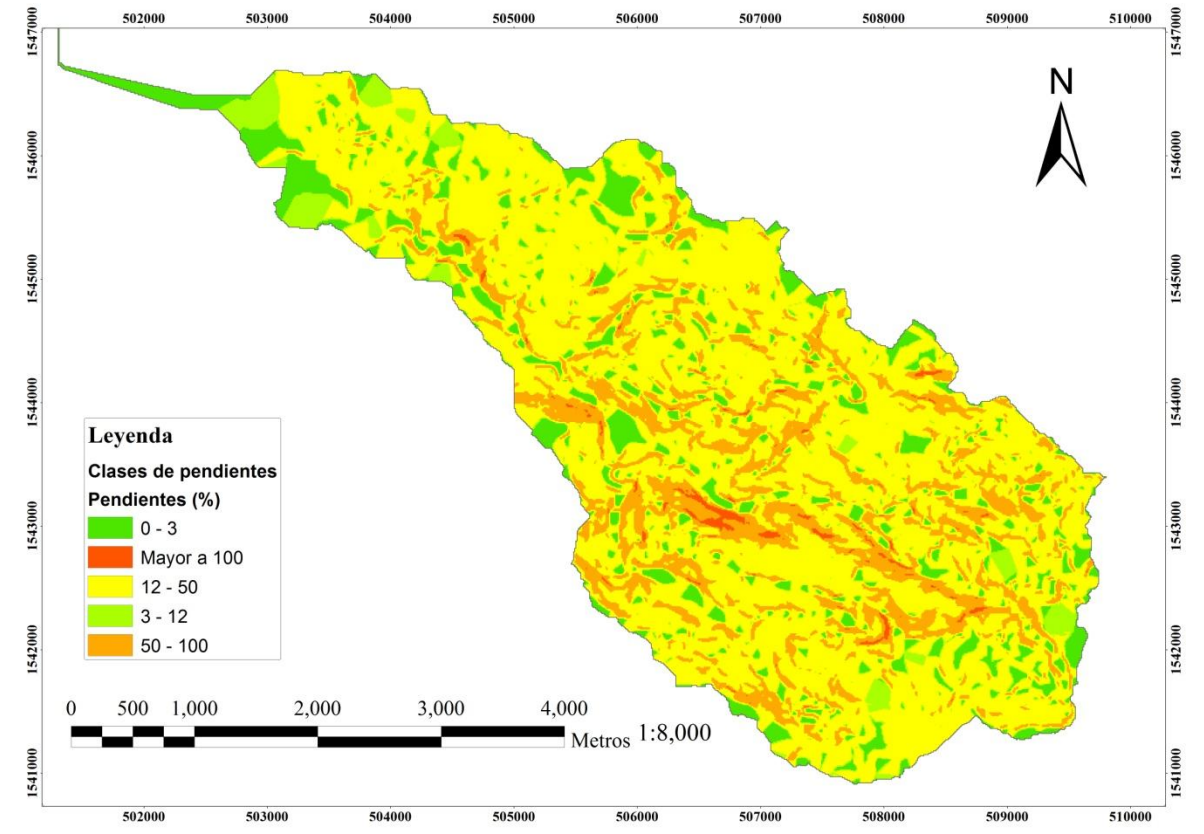

Figura 6. Pendientes de la microcuenca Santa Inés, Honduras.

El hidrograma anual de Santa Inés tiene una distribución de precipitación bimodal con tres meses de sequía (cuando la evapotranspiración es mayor a la precipitación) (Figura 6). El mes más lluvioso es junio (169.7 mm) y el más seco, marzo (0.3 mm) para una simulación de cinco años (2005 – 2010). La microcuenca muestra un periodo seco más corto al que se da en el valle del Yeguare (medido en la estación climatológica Zamorano).

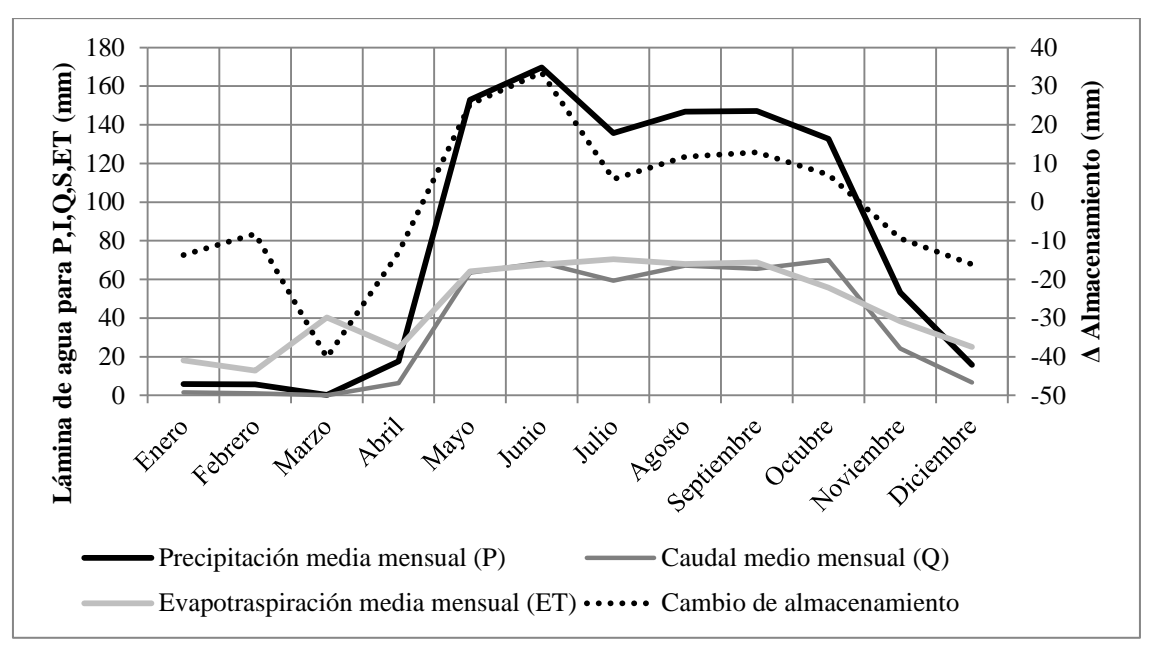

Figura 7. Balance hídrico de la microcuenca Santa Inés, Francisco Morazán y El Paraíso, Honduras, utilizando el modelo SWAT y datos de climatológicos de la estación meteorológica de Zamorano.

Del total de la precipitación simulada en la microcuenca (982.7 mm), el 56% sale del sistema en forma de evapotranspiración. Del 44% restante, 2% se mueve en escorrentía superficial, 40% se mueve en interflujo (escorrentía subsuperficial) y 2% se percola en los acuíferos superficiales y profundos (Cuadro 6). El caudal simulado de 433.53 mm anuales (transformado a una media 255 L/s) puede abastecer a una población de 220,756 personas considerando una dotación de 100 litros diarios por persona.

| General                    | Específico                              |                |      |
|----------------------------|-----------------------------------------|----------------|------|
| Dinámica del agua          |                                         |                |      |
|                            | Número de curva                         | 66.56          |      |
|                            | Precipitación                           | 982.7          | mm   |
|                            | Escorrentía superficial                 | 20.88          | mm   |
|                            | Interflujo                              | 391.22         | mm   |
|                            | Recarga a acuíferos superficiales       | 21.51          | mm   |
|                            | Revap                                   | 1.63           | mm   |
|                            | Recarga a acuíferos profundos           | 1.22           | mm   |
|                            | Total recarga de acuíferos              | 24.32          | mm   |
|                            | Caudal                                  | 433.53         | mm   |
|                            | Evapotranspiración                      | 553.2          | mm   |
|                            | Potencial de evapotranspiración         | 1431.3         | mm   |
|                            | Pérdidas por transitividad              | $\theta$       | mm   |
|                            | Total de carga de sedimentos en el agua | 0.178          | t/ha |
| Parámetros de los cultivos |                                         |                |      |
|                            | Estrés hídrico                          | 40.38          | días |
|                            | Estrés calórico                         | 1.65           | días |
|                            | Estrés de nitrógeno                     | 3.49           | días |
|                            | Estrés de fósforo                       | $\overline{0}$ | días |

Cuadro 6. Parámetros hidrológicos anuales promedios para la microcuenca Santa Inés, Honduras, calculados por SWAT.

<sup>1</sup>Flujo inverso de acuíferos superficiales al suelo y plantas.

Los comportamientos hidrológicos en la microcuenca fueron simulados por 5 años desde 2005 a 2010 (Figura 7). El caudal observado producto de las aforos hechos en la microcuenca son significativamente distintos a los predichos por el modelo SWAT (NSE = -33.04). Las causas de esta diferencia se atribuyen al método de aforo y a la localización. El método de aforo usado en Santa Inés es poco efectivo para medir caudales con precisión; los aforos en Santa Inés proporcionan datos semanales que difieren con SWAT cuya información tiene una base de registros diarios. Estos aforos son tomados generalmente cuando las condiciones climáticas son favorables, es decir, preferentemente en los días sin precipitación. Por esta razón, esta forma de recolección de la información causa desestimaciones en los caudales de aforo debido a que no toman en cuenta el aumento de precipitación en días lluviosos y especialmente los picos de tormenta experimentados en el caudal.

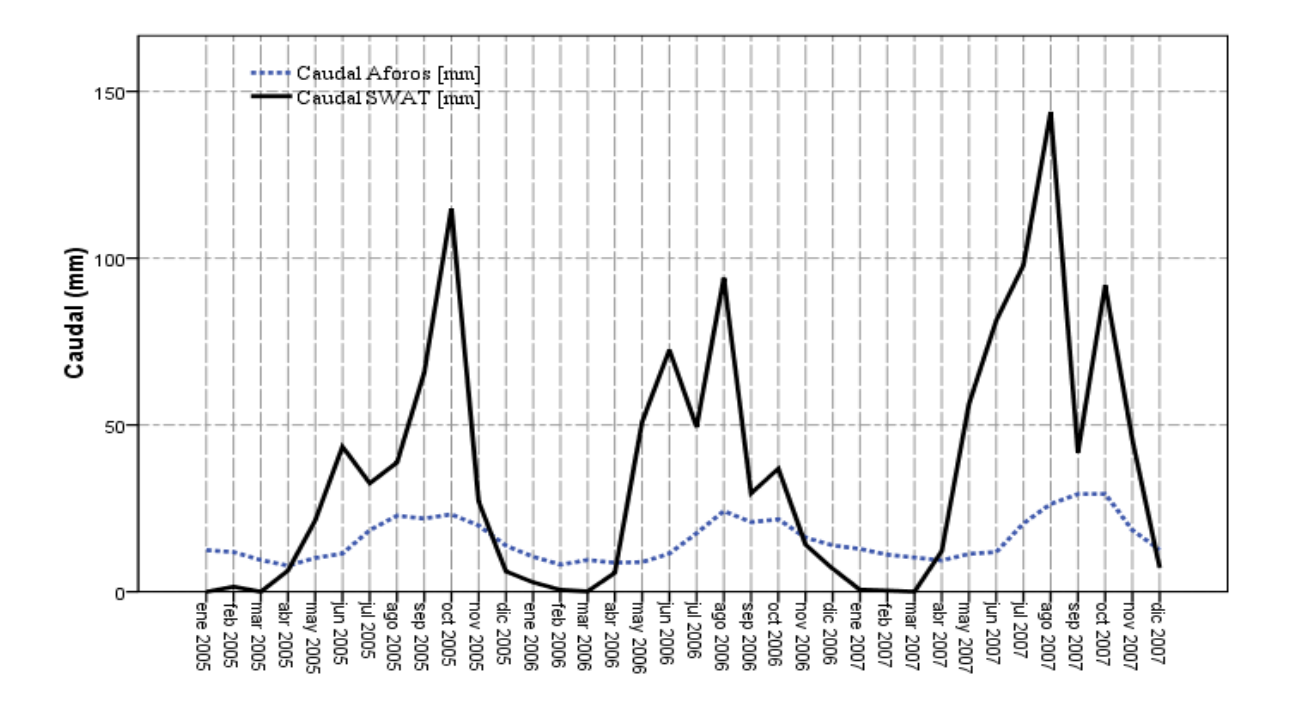

Figura 8. Comparación de los caudales semanales observados y los simulados utilizando el modelo SWAT para en el periodo 2005 a 2007, Microcuenca Santa Inés, Honduras.

# **4. CONCLUSIONES**

- El estudio de suelos refleja que en la microcuenca de Santa Inés dominan los suelos profundos, de texturas gruesas, bien drenados y que varían en profundidad y ubicados en relieves fuertemente ondulados y escarpados.
- La capacidad de infiltración de los suelos es alta, producto de textura livianas, que combinado a su profundidad tiene un alto grado de capacidad de recarga de acuíferos debido a su alta transitividad del agua. Se simuló un caudal de 255 L/s al año.
- El análisis de cobertura indica que la microcuenca Santa Inés conserva gran parte de su cobertura vegetal natural (86%) con bosque de pino en su mayoría. Sin embargo, el bosque latifoliado se encuentra amenazado por la expansión de cultivos de café y maíz lo cual podría incidir en la erosión y la pérdida de caudal. Según el modelo SWAT, una pérdida de los bosques transicionales y parte del bosque latifoliado resulta en una pérdida de 0.11% del caudal, una pérdida total del bosque latifoliado resulta en una pérdida de 0.19% del caudal. Sin embargo, esta reducción sólo considera cambios de cobertura e impacto en la evapotranspiración media y no así cambios en las características de los suelos.
- De acuerdo al modelo SWAT, el balance hídrico de la microcuenca muestra que, el 56% de la precipitación que entra al sistema, sale en forma de evapotranspiración, el 42% en forma de caudal y sólo un 2% en forma de recarga de acuíferos profundos. La distribución de precipitación es bimodal de tipo ústico similar al del valle del Yeguare.
- El modelo probó adecuarse a las tendencias en la dinámica hidrológica de Santa Inés;  $\bullet$ los resultados del modelo son relativamente apropiados para el cálculo de evapotranspiración anual. Sin embargo, el modelo aún debe mejorarse, para las otras variables del balance hídrico que dependen de una buena resolución temporal y precisión en las tomas de datos de caudal y precipitación.

# **5. RECOMENDACIONES**

- Construir estaciones hidrométricas que permitan la medición y el registro diario de caudal en los principales tributarios de la parte alta y en el punto de abastecimiento de Zamorano. Estas estaciones permitirán la validación de las modelaciones hidrológicas en la microcuenca y proporcionarán información relevante para toma de decisiones sobre manejo del recurso hídrico por parte de Zamorano y las comunidades vecinas.
- Instalar y dar mantenimiento a al menos dos estaciones climatológicas digitales en la  $\bullet$ parte media y alta de la microcuenca y dos pluviómetros digitales en los costados de la misma para contar con datos continuos y precisos de eventos de precipitación.
- Apoyar a los agricultores de las comunidades dentro de la microcuenca con programas de extensión rural en conservación de suelos y agroforestería a fin de evitar la pérdida de cobertura boscosa, en especial la cobertura de bosque latifoliado de la parte alta de la microcuenca que son los más profundos y con mayor contenido de materia orgánica.
- Para medir la magnitud real del cambio de uso de la tierra es necesario evaluar el  $\bullet$ impacto que provoca la perdida de cobertura tiene sobre las características del suelo. Esto permitirá comprender mejor la dinámica de la transmisibilidad, tasas de erodabilidad, infiltración y escorrentía para los suelos de la microcuenca.
- Utilizar el modelo SWAT y las bases desarrolladas en el presente estudio para predecir los impactos del cambio climático en el balance hídrico de la microcuenca a futuro y conocer las implicaciones de estos cambios para Zamorano y las comunidades vecinas.

### **6. LITERATURA CITADA**

Aguilar, G. y A. Iza, 2009. Gobernanza de Aguas Compartidas: Aspectos Jurídicos e Institucionales. UICN Serie de Políticas y Derechos Ambientales No. 58 Rev. 9 p.

Arévalo, G.E. y C. Gauggel. 2010. Manual de Laboratorio de Ciencias de Suelos y Aguas. E.A.P Zamorano, Honduras. 19p.

Arnold, J.G., J.R. Kiniry, R. Srinivasan, J.R. Williams, E.B. Haney y S.L. Neitsch. 2011. Soil and Water Assessment Tool Input/Output File Documentation: Version 2009. Published on may. 2010. Texas Water Resources Institute Technical Report No. 365. Texas A&M University System, College Station, Texas. 662p.

Bear, J. 1988. Dynamics of Fluids in Porous Media. Dover publications, New York, EEUU. 748 p.

Boraimé, G. 2011. Weather Generator maker for the SWAT Model. 8 p.

Caballero, L.A., A. Rimmer, Z.M. Easton. T.S. Steenhuis. 2012. Rainfall Runoff Relationships for a Cloud Forest Watershed in Central America: Implications for Water Resource Engineering. JAWRA Journal of the American Water Resources Association, 48: 1022–1031.

Dubón Fernández, E.J. 2007. Estudio general de suelos de las áreas de montaña en la Escuela Agrícola Panamericana, Zamorano, Honduras. Tesis Lic. Ing. Honduras, Escuela Agrícola Panamericana. 76 p.

García Ramos, B.Y. 1993. Potencial Hídrico de Microcuenca de la Quebrada Santa Inés. Francisco Morazán, Honduras. Tesis Lic. Ing. Honduras, Escuela Agrícola Panamericana. 97 p.

Huezo Sánchez, L.A. 2011. Caracterización hidrológica y balance hídrico de la microcuenca Santa Inés, Honduras. Tesis Lic. Ing. Honduras, Escuela Agrícola Panamericana. 25 p.

Jordán, A. 2005. Manual de Edafología. Departamento de Cristalografía, Mineralogía y Química Agrícola de la Universidad de Sevilla (en línea). España. 55 p. Consultado el 21 de Septiembre de 2012. Disponible en: http://libnet.unse.edu.ar/1bi/ba/cefaya/cdig/000005.pdf

Landon, J.R. 1991. Booker tropical soil manual: A handbook for soil survey and agricultural land evolution in the tropic and subtropic. New York. Booker STAT. 474 p.

Longman K; Jénik J. 1974. Tropical forest and its environment. Longman Scientific &Technical. London. 347 p.

Masch, F.D. y K.J. Denny. 1966. Grain size distribution and its effect on permeability of unconsolidated sands. Water Resources Research 2, no. 4: 665-677.

Martínez Martínez, C.M. 2008. Potencial de captura de agua de los suelos de Capiro y Zapotillo, Güinope, El Paraíso, Honduras. Tesis Lic. Ing. Honduras, Escuela Agrícola Panamericana. 64 p.

Moriasi, D.N., J.G. Arnold, M.W. Van Liew, R.L. Bingner, R.D. Harmel y T.L. Veith. 2007. Model evaluation guidelines for systematic quantification of accuracy in watershed simulations. Trans. ASABE 50(3): 885-900.

Nash J.E. y J.V. Sutcliffe. 1970. River flow forecasting through conceptual models, Part I. A discussion of principles. Journal of Hydrology 10: 282–290.

Neitsch, S.L., J.G. Arnold, J.R. Kiniry y J.R. Williams. 2009. Soil and Water Assessment Tool Theorical Documentation: Version 2009. Texas Water Resources Institute Technical Report No. 406. College Station, Texas, EEUU. 647 p.

Nash, J.E. y J.V. Sutcliffe. 1970. River flow forecasting through conceptual models: Part 1. A discussion of principles. J. Hydrology 10(3): 282-290.

Rallison R.E. y N. Miller. 1981. Past, present and future SCS runoff procedure. In Singh V.P. (ed.). Rainfall runoff relationship. Water Resources Publication, Littleton, CO, EEUU. p. 353-364.

Schiariti, P. 2012. Basic Hydrology: Runoff Curve Numbers (en línea). Ney Jersey Conservation District Employees Association. Consultado el 26 sep. 2012. Disponible en: http://njscdea.ncdea.org/CurveNumbers.pdf

Simonovic, S.P. 2002. World water dynamics: global modeling of water resources. Journal of Environmental Management 66, no. 3 (2002): 249-267.

Soil Survey Staff, Natural Resources Conservation Service & United States Department of Agriculture. 2006. Keys to soil taxonomy. US Dept. of Agriculture, Natural Resources Conservation Service.

Spruill, C.A., S.R. Workman y J.L. Taraba. 2000. Simulation of daily and monthly stream discharge from small watersheds using the SWAT model. Transactions of the ASAE 43, no. 6: 1431-1439.

Tong, S., A. Liu y J. Goodrich. 2009. Assessing the water quality impacts of future landuse changes in an urbanizing watershed. Civil Engineering and Environmental Systems, 26(1), 3-18.

Villón, M. 2004. Hidrología. Editorial Tecnológica de Costa Rica, Instituto Tecnológico de Costa Rica, Cartago, Costa Rica

### **7. ANEXOS**

Los parámetros climatológicos son el resultado del análisis de datos de la estación climatológica Zamorano. Estos parámetros representan valores para la el valle del Yeguare y sirvieron de base para estimar la precipitación en la microcuenca Santa Inés (Anexo 1).

Para la caracterización textural de los suelos se provino de 91 muestras del área de la microcuenca. Las texturas más frecuentes de los suelos son arenosas, franca, franco arenoso, arena franca y franco arcillo arenoso. Los suelos con un primer horizonte orgánico representan el 37% de las muestras. Los suelos con grupo g un 17% de las muestras que incluye a los suelos arenosos, Los suelos con un grupo M, representan un 26% de las muestras que incluye suelos francos, arenas moderadamente finas. Los grupos texturales mas representativos son; g, M/g, (O) g/M, (O) M/F+ y g/F+ (Anexo 2).

| Parámetro             | Unidades          | Ene  | Feb  | Mar  | Abr   | May   | Jun   | Jul    | Ago   | Sep   | Oct   | Nov. | Dic  |
|-----------------------|-------------------|------|------|------|-------|-------|-------|--------|-------|-------|-------|------|------|
| TMPMX <sup>1</sup>    | $\rm ^{\circ}C$   | 28.0 | 29.4 | 31.4 | 32.6  | 31.8  | 30.1  | 29.1   | 29.8  | 30.0  | 29.1  | 27.9 | 27.7 |
| TMPMN <sup>2</sup>    | $^{\circ}{\rm C}$ | 14.7 | 14.9 | 15.9 | 18.2  | 19.7  | 19.6  | 18.7   | 18.3  | 18.3  | 17.6  | 16.0 | 15.1 |
| TMPSTDMX <sup>3</sup> |                   | 1.9  | 2.5  | 2.3  | 2.0   | 2.2   | 1.7   | 1.6    | 1.6   | 1.8   | 1.6   | 1.6  | 1.6  |
| TMPSTDMN <sup>4</sup> |                   | 2.9  | 2.6  | 3.2  | 3.0   | 2.6   | 2.7   | 2.5    | 1.9   | 1.6   | 2.3   | 2.9  | 2.6  |
| PCPMM <sup>5</sup>    | mm                | 9.5  | 7.0  | 8.4  | 40.5  | 145.9 | 180.7 | 128.9  | 138.4 | 192.5 | 147.8 | 45.1 | 14.3 |
| PCPSTD <sup>6</sup>   |                   | 1.1  | 1.1  | 2.1  | 7.6   | 13.2  | 11.6  | 8.8    | 8.5   | 10.7  | 11.2  | 5.6  | 2.0  |
| PCPSKW <sup>7</sup>   |                   | 9.5  | 7.8  | 17.9 | 9.7   | 4.8   | 3.4   | 4.9    | 3.1   | 2.7   | 6.2   | 7.6  | 9.6  |
| $PR_W1^8$             |                   | 0.16 | 0.10 | 0.10 | 0.12  | 0.22  | 0.41  | 0.58   | 0.49  | 0.47  | 0.42  | 0.26 | 0.16 |
| $PR_W2^9$             |                   | 0.46 | 0.34 | 0.29 | 0.38  | 0.62  | 0.73  | 0.68   | 0.69  | 0.74  | 0.67  | 0.46 | 0.47 |
| PCPD <sup>10</sup>    |                   | 7.2  | 3.9  | 3.6  | 4.5   | 10.7  | 17.8  | 20.3   | 18.4  | 19.3  | 17.7  | 9.9  | 7.2  |
| $RNHMX^{11}$          | mm/hr             | 4.8  | 46.4 | 45.6 | 177.2 | 548.6 | 205.8 | 1645.8 | 500.8 | 180.0 | 147.6 | 74.8 | 5.6  |
| SOLAV <sup>12</sup>   | MJ/m2             | 14.4 | 16.7 | 19.1 | 19.6  | 18.5  | 18.2  | 17.5   | 19.3  | 18.6  | 16.0  | 14.9 | 13.7 |
| DEWPT <sup>13</sup>   | $\rm ^{\circ}C$   | 14.3 | 14.1 | 13.7 | 15.0  | 16.8  | 18.5  | 18.4   | 18.7  | 18.8  | 18.4  | 16.0 | 15.5 |
| WNDAV <sup>14</sup>   | m/s               | 2.3  | 2.1  | 2.0  | 1.8   | 1.5   | 1.4   | 1.1    | 1.1   | 1.1   | 1.2   | 1.7  | 1.9  |

Anexo 1. Parámetros climatológicos promedios anuales calculados con el modelo SWAT a partir de insumos de la estación climatológica de Zamorano para un estudio de 21 años entre 1989 a 2010.

<sup>1</sup>Temperatura máxima diaria mensual; <sup>2</sup>Temperatura mínima diaria mensual; <sup>3</sup>Desviación estándar de la temperatura máxima; <sup>4</sup>Desviación estándar de la temperatura mínima; <sup>5</sup>Precipitación media total mensual; <sup>6</sup>Desviación estándar de la precipitación mensual; <sup>7</sup>Coeficiente de asimetría para la precipitación en el mes; <sup>8</sup>Probabilidad de un día lluvioso después de un día seco; <sup>9</sup>Probabilidad de un día lluvioso después de otro día lluvioso; <sup>10</sup>Número de días de precipitación promedios en el mes; <sup>11</sup>El periodo de media hora de lluvia más intenso registrado en el mes para el periodo entero registrado; <sup>12</sup>Radiación solar promedio diaria mensual; <sup>13</sup>Punto de rocío; <sup>14</sup>Velocidad del viento diaria mensual.

| Id             |        | Cordenadas | Profundidad (cm) |          | $\mathbf H$         | Color              | Textura  |                       | Estructura    |                           |                    | Consistencia                 |              | Poros            |             | Raíces           |                                  | <b>RP</b>               | Límite       |                |
|----------------|--------|------------|------------------|----------|---------------------|--------------------|----------|-----------------------|---------------|---------------------------|--------------------|------------------------------|--------------|------------------|-------------|------------------|----------------------------------|-------------------------|--------------|----------------|
|                | X      | Y          | Total            | Hor.     |                     |                    |          | $\mathbf{T}^\epsilon$ | $G^{\pounds}$ | $\mathbf{C}^{\mathbf{Y}}$ | $H^{\mathfrak{C}}$ | $\mathbf{M}^{\overline{\S}}$ | $T^{\Delta}$ | $F^{\mathbb{T}}$ | $\mathbf C$ | $\text{T}^{\pm}$ | $\mathbf{C}^{\boldsymbol{\phi}}$ | $kg/cm^2$               | $T^{\zeta}$  | $\mathbf{N}^*$ |
| <b>BPQ0101</b> | 506408 | 1541831    | 85               | 18       | Ap                  | 10YR 4/2           | FA       |                       |               |                           | mf                 | npg                          |              |                  |             |                  |                                  |                         | $\mathbf{p}$ | а              |
|                |        |            |                  | 33       | $\mathbf{C}1$       | 10YR 7/3           | А        |                       |               |                           | $\bf s$            | npg                          |              |                  |             |                  |                                  |                         | p            | d              |
|                |        |            |                  | 34       | C2                  | 10YR 8/1           | ΑF       |                       |               |                           | $\bf s$            | npg                          |              |                  |             |                  |                                  |                         |              |                |
| CPQ0102        | 506488 | 1541907    | 24               | 12       |                     | A 2.5YR 2.5/1      | ΑF       | g                     | d             | $\mathbf m$               | f                  | npg                          | m,f          | $\mathbf v$      | f           | m,f              | f                                | 0.5                     | p            | а              |
|                |        |            |                  | 12       | C                   | 2.5YR 8/2          | A        | s                     | $\sim$        | $\overline{\phantom{a}}$  | $\bf s$            | npg                          | g            |                  | f           | a                | $\overline{\phantom{a}}$         | >4.5                    |              |                |
| CPQ0103        | 506626 | 1541919    | 36               | 12       | А                   | 10YR 3/2           | ΑF       | g                     | d             | g                         | f                  | pg                           | m            | v                | m           | m,f              | f                                | 0.5                     | P            | а              |
|                |        |            |                  | 12       | $\mathbf{C}1$       | 10YR 6/6           | FArA     | 1                     | f             | $\mathbf f$               | f                  | $\overline{\phantom{a}}$     | f            | t                | m           | f                | p                                | 1                       | P            | а              |
|                |        |            |                  | 12       | C <sub>2</sub>      | 10YR 7/2           | A        |                       |               |                           | fm                 |                              | а            |                  |             |                  | $\mathbf{p}$                     | 2.5                     |              |                |
| <b>BPE0201</b> | 510058 | 1543263    | 60               | 12       | $\circ$             | 7.5 YR             | AF       |                       |               |                           |                    |                              |              |                  |             |                  |                                  |                         |              |                |
|                |        |            |                  | 12       | $\mathbf A$         | 7.5 YR             | AF       |                       |               |                           |                    |                              |              |                  |             |                  |                                  |                         |              |                |
|                |        |            |                  | 12       | C1                  | 7.5 YR             | AF       |                       |               |                           |                    |                              |              |                  |             |                  |                                  |                         |              |                |
|                |        |            |                  | 12       | C2                  | 7.5 YR             | FA       |                       |               |                           |                    |                              |              |                  |             |                  |                                  |                         |              |                |
|                |        |            |                  | 12       | C <sub>3</sub>      | 2.5 YR             | FArA     |                       |               |                           |                    |                              |              |                  |             |                  |                                  |                         |              |                |
| <b>CPE0202</b> | 509712 | 1543227    | 36               | 12       | $\mathbf A$         | 10YR               | FA       | g                     | d             | $\mathbf m$               | f                  | npg                          | m            | $\mathbf{v}$     | m           |                  | m                                | 0.5                     | О            | d              |
|                |        |            |                  | 12       | C1                  | 10YR               | FArA     | m                     | m             | g                         | fm                 | pg                           | q            |                  |             |                  | f                                | 1.5                     | $\mathbf{o}$ | d              |
|                |        |            |                  | 12       | C <sub>2</sub>      | 10YR               | FArA     | m                     | f             | g                         | fm                 | mpg                          | q            |                  |             |                  | a                                | $\overline{\mathbf{c}}$ | $\mathbf{o}$ | d              |
| <b>BPE0203</b> | 509712 | 1543055    | 48               | 12       | $\circ$             | 7.5 YR             | A        |                       |               |                           |                    |                              |              |                  |             |                  |                                  |                         |              |                |
|                |        |            |                  | 12       | A                   | 7.5 YR             | FA       |                       |               |                           |                    |                              |              |                  |             |                  |                                  |                         |              |                |
|                |        |            |                  | 12       | в                   | 7.5 YR             | FArA     |                       |               |                           |                    |                              |              |                  |             |                  |                                  |                         |              |                |
|                |        |            |                  | 12       | $\mathbf C$         | 7.5 YR             | FArA     |                       |               |                           |                    |                              |              |                  |             |                  |                                  |                         |              |                |
| <b>CPE0204</b> | 509699 | 1542910    | 12               | 12       | $\circ$             | 7.5 YR             | A        | g                     | d             | $\mathbf f$               | mf                 | npg                          | g            |                  | m           | g                | m                                | 0.5                     | p            | g              |
|                |        |            |                  | 12       | $\mathbf C$         | 7.5 YR             | FArA     | g                     | d             | f                         | mf                 | npg                          | m            | τ                | m           | g                | m                                | 0.6                     | $\mathbf{p}$ | g              |
| CQX0201        | 510177 | 1543156    | 36               | 12       | $\mathbf{\Omega}$   | 7.5 YR 2.5/2       | AF       | g                     |               |                           |                    |                              |              |                  | m           |                  |                                  |                         |              |                |
|                |        |            |                  | 12       | А                   | 10YR 5/4           | AF       | g                     |               |                           |                    |                              |              |                  | m           |                  |                                  |                         |              |                |
|                |        |            |                  | 12       | <b>Bt</b>           | 10YR 6/6           | FA       |                       |               |                           |                    |                              |              |                  | m           |                  |                                  |                         |              |                |
| <b>BQX0202</b> | 510038 | 1542985    | 36               | 12       | $\circ$             | 7.5YR 5/2          | A        |                       |               |                           |                    |                              |              |                  | m           |                  |                                  |                         |              |                |
|                |        |            |                  | 12       | А                   | 10YR 5/4           | AF       |                       |               |                           |                    |                              |              |                  | m           |                  |                                  |                         |              |                |
|                |        |            |                  | 12       | $\mathbf C$         | 10YR 6/6           | FA       |                       |               |                           |                    |                              |              |                  | m           |                  |                                  |                         |              |                |
| <b>CQX0203</b> | 509853 | 1542814    | 24               | 12<br>12 | A<br>A <sub>2</sub> | 5YR 4/2<br>5YR 4/6 | FA<br>ΑF | g                     | f             | $\mathbf m$               | f                  | $\log$                       | t            | $\mathbf{v}$     | $\mathbf m$ | t                | m<br>f                           | 1<br>1.5                | i            | d              |

Anexo 2. Descripción de las características morfológicas y físicas de los suelos de la microcuenca Santa Inés, Honduras, para los años 2007, 2011 y 2012.

franco arcillo limoso, ArL: arcillo limoso. Estructura: €. Tipo: g: granular, bsa: bloques subangulares, ba: bloques angulares, ma: masiva. £Grado: d: débil, m: moderado, f: fuerte. ¥ Clase: t: todos tamaños, mf: muy finos, f: finos, m: medianos, g: gruesos, mg: muy gruesos. Consistencia: ¢húme-.Plasticidad, p: plástico, np: no plástico, lp: ligeramente plástico. do: mfr: muy friable, fr: friable, f: firme, mf: muy firme. §mojado: np: no pegajoso, lp: ligeramente pegajoso, p: pegajoso, mp: muy pegajoso, npl: no plástico, lp: ligeramente plástico, pl: plástico. Poros: ∆Tamaños: t: todos tamaños, mf: muy finos, f: finos, m: medianos, g: gruesos. ¶Forma: tnc: tubular no conectada, tc: tubular conectado, vc: vesicular conectada. Cantidad: p: pocos, m: muchos, md: moderados. Raíces: ±Tamaño: f: finas, mf: muy finas, m: medias, g: gruesas, mg: muy gruesas, t: todos tamaños. Cantidad: m: muchas, p: pocas, md: moderadas. Límite: topografía: p: plano, i: irregular, o: ondulado. «Nitidez: c: claro, d: difuso, a: abrupto, g: gradual. RP: resistencia penetración (kg/cm2).

Anexo 2. Continuación

| Perfil         | Coordenadas |         | Profundidad (cm) |                | $\mathbf H$    | Color                    | Textura |                | Estructura               |                           | Consistencia        |                           |                       | Poros        |             | Raíces    |                         | <b>RP</b>          | Límite             |                |
|----------------|-------------|---------|------------------|----------------|----------------|--------------------------|---------|----------------|--------------------------|---------------------------|---------------------|---------------------------|-----------------------|--------------|-------------|-----------|-------------------------|--------------------|--------------------|----------------|
| Id             | $\mathbf x$ | Y       | Total            | Hor.           |                |                          |         | $T^{\epsilon}$ | $G^{\pounds}$            | $\textbf{C}^{\texttt{Y}}$ | $\mathbf{H}^{\phi}$ | $\mathbf{M}^{\mathsf{S}}$ | $\textbf{T}^{\Delta}$ | $F^{\P}$     | $\mathbf C$ | $T^{\pm}$ | $C^{\hat{\varnothing}}$ | kg/cm <sup>2</sup> | $\mathbf{T}^\zeta$ | $\mathbf{N}^*$ |
| CQX0204        | 509746      | 1543979 | 92               | 46             | $\mathbf A$    | 2.5YR 3/4                | A       | $\mathbf g$    | f                        | $\mathbf{m}$              | f                   | lpg                       | t                     | $\mathbf{V}$ | m           | t         | m                       | 1.3                | $\mathbf{p}$       | d              |
|                |             |         |                  | 46             | A <sub>2</sub> | 7.5YR 4/4                | А       | g              | d                        | f                         | f                   | npg                       | t                     | $\mathbf v$  | f           | t         | m                       | 1.3                |                    |                |
| CPQ0301        | 507646      | 1543920 | 136              | 22             | A              | 10YR 2/1                 | AF      | g              | m                        | g                         | f                   | npg                       | g,m                   | t            | $\bf a$     | - t       | $\mathbf{p}$            | 0.7                | g                  | g              |
|                |             |         |                  | 28             | A/C            | 10YR 3/1                 | AF      | g              | $\overline{\phantom{a}}$ | $\overline{\phantom{a}}$  | mf                  | npg                       | g,m                   | t            | f           | t         | $\mathbf{p}$            | 1                  | $\mathbf{p}$       | g              |
|                |             |         |                  | 50             | C              | 10YR 7/2                 | A       | g              |                          |                           | s                   | npg                       | g,m                   | t            | a           | g,m       | $\mathbf{p}$            | 0.5                | $\mathbf{o}$       | d              |
|                |             |         |                  | 36             | R              | 10YR 7/2                 | А       | s              |                          |                           | s                   | npg                       | a                     |              |             | a         | $\mathbf{p}$            | >4.5               |                    |                |
| <b>BPQ0302</b> | 507502      | 1544245 | 48               | 20             | A              | 10YR 2/2                 | FA      |                |                          |                           | $\mathbf f$         | npg                       |                       |              |             |           |                         | $\overline{a}$     | $\mathbf{p}$       | a              |
|                |             |         |                  | 19             | C1             | 10YR 6/6                 | FA      |                |                          |                           | s                   | npg                       |                       |              |             |           |                         |                    | $\mathbf{p}$       | a              |
|                |             |         |                  | 9              | C2             | 2.5YR 7/3                | Аf      |                |                          |                           | s                   | npg                       |                       |              |             |           |                         |                    |                    |                |
| CPQ0303        | 507575      | 1544370 | 110              | 5              | Oi             | 10YR 4/6                 | FA      |                |                          |                           |                     |                           |                       |              |             |           |                         |                    | $\mathbf{o}$       | a              |
|                |             |         |                  | 15             | Oe             | 10YR 3/4                 | FA      |                |                          |                           |                     |                           |                       |              |             |           |                         | $\overline{a}$     | $\mathbf{o}$       | g              |
|                |             |         |                  | 10             | А              | 10YR 3/1                 | FA      | g              | d                        | f                         | s                   | npg                       | g                     | t            | m           | g,m       | a                       | 0.5                | $\mathbf{o}$       | g              |
|                |             |         |                  | 40             | A/Ck           | 10YR 5/2                 | FArA    | ${\bf s}$      | d                        | f                         | ${\bf s}$           | npg                       | g,f                   | t            | f,m         | g         | a                       | 0.7                | $\mathbf{o}$       | g              |
|                |             |         |                  | 36             | $_{\rm Ctr}$   | 10YR 6/6                 | FA      | bsa            | m                        | g                         | $\mathbf f$         | npg                       | $\mathbf g$           | t            | m           | g         | a                       | 0.4                | i                  | g              |
|                |             |         |                  | $\overline{4}$ | 2 <sub>C</sub> | 10YR 7/4                 | FA      | bsa            | d                        | m                         | fm                  | npg                       | g,f                   | t            | f,m         | g,f       | f                       | 0.6                |                    |                |
| <b>CPO0304</b> | 507660      | 1544594 | 100              | 20             | A              | 10YR 3/1                 | FArA    | g              | d                        | f                         | s                   | npg                       | t                     | t            | f           | m,f       | f                       | 0.4                | $\mathbf{o}$       | g              |
|                |             |         |                  | 12             | $\mathbf C$    | 10YR 3/3                 | ArA     | g              | m                        | m                         | s                   | npg                       | g,f                   | t            | p,f         | g,f       | f                       | 1.2                | $\mathbf{o}$       | g              |
|                |             |         |                  | 24             | C <sub>2</sub> | 10YR 7/8                 | FArA    | b              | d                        | f                         | f                   | npg                       | g,f                   | t            | m           | m         | $\mathbf{p}$            | 1.3                | $\mathbf{p}$       | a              |
|                |             |         |                  | 34             | C <sub>3</sub> | 10YR 8/8                 | FA      | g              | m                        | m                         | fn                  | $\log$                    | f                     | t            | p           | f         | f                       | 0.9                | $\mathbf{o}$       | d              |
|                |             |         |                  | 10             | Cr             | 2.5YR 7/4                | FA      | bsa            | f                        | $\mathbf{g}$              | mf                  | npg                       | m,f                   | t            | m           | $\bf a$   |                         | $\mathbf{2}$       |                    |                |
| <b>BPQ0401</b> | 507728      | 1543979 | 110              | 5              | Oi             |                          | F       |                |                          |                           |                     |                           |                       |              |             |           |                         |                    |                    |                |
|                |             |         |                  | 10             | А              | 10YR 4/1                 | FArA    |                |                          |                           |                     |                           |                       |              |             |           |                         |                    |                    |                |
|                |             |         |                  | 24             | A/C            | 10YR 5/1                 | FA      |                |                          |                           |                     |                           |                       |              |             |           |                         |                    |                    |                |
|                |             |         |                  | 35             | C1             | 10YR 8/1                 | FA      |                |                          |                           |                     |                           |                       |              |             |           |                         |                    |                    |                |
|                |             |         |                  | 36             | C <sub>2</sub> | 2.5YR 8/2                | FA      |                |                          |                           |                     |                           |                       |              |             |           |                         |                    |                    |                |
| <b>BPQ0402</b> | 507875      | 1544049 | 90               | 14             | A              | 10YR 3/1                 | FA      |                |                          |                           |                     |                           |                       |              |             |           |                         |                    |                    |                |
|                |             |         |                  | 39             | C1             | 2.5Y 6/4                 | FA      |                |                          |                           |                     |                           |                       |              |             |           |                         |                    |                    |                |
|                |             |         |                  | 37             | C2             | 2.5Y6/3                  | FA      |                |                          |                           |                     |                           |                       |              |             |           |                         |                    |                    |                |
| CPO0403        | 508036      | 1544104 | 59               | $\overline{4}$ | Oe             | $\overline{\phantom{a}}$ | FA      |                |                          |                           |                     |                           |                       |              |             |           |                         |                    | $\mathbf{p}$       | a              |
|                |             |         |                  | 10             | Oi             | $\overline{\phantom{a}}$ | AF      |                |                          |                           |                     |                           |                       |              |             |           |                         |                    | $\mathbf{p}$       | a              |
|                |             |         |                  | 26             | А              | 10YR 3/2                 | FA      | g              | d                        | f                         | f                   | npg                       | g,m                   | t            | $\mathbf m$ | t         | f                       | 0.2                | $\mathbf{o}$       | g              |
|                |             |         |                  | 19             | C1             | 2.5Y 7/4                 | FA      | $\mathbf{g}$   | d                        |                           | $\mathbf f$         | npg                       | g,m                   | t.           | m           |           |                         | 0.3                | $\mathbf{o}$       | g              |

franco arcillo limoso, ArL: arcillo limoso. Estructura: €. Tipo: g: granular, bsa: bloques subangulares, ba: bloques angulares, ma: masiva. £Grado: d: débil, m: moderado, f: fuerte. ¥ Clase: t: todos tamaños, mf: muy finos, f: finos, m: medianos, g: gruesos, mg: muy gruesos. Consistencia: ¢húme-.Plasticidad, p: plástico, np: no plástico, lp: ligeramente plástico. do: mfr: muy friable, fr: friable, f: firme, mf: muy firme. §mojado: np: no pegajoso, lp: ligeramente pegajoso, p: pegajoso, mp: muy pegajoso, npl: no plástico, lp: ligeramente plástico, pl: plástico. Poros: ∆Tamaños: t: todos tamaños, mf: muy finos, f: finos, m: medianos, g: gruesos. ¶Forma: tnc: tubular no conectada, tc: tubular conectado, vc: vesicular conectada. Cantidad: p: pocos, m: muchos, md: moderados. Raíces: ±Tamaño: f: finas, mf: muy finas, m: medias, g: gruesas, mg: muy gruesas, t: todos tamaños. Cantidad: m: muchas, p: pocas, md: moderadas. Límite: topografía: p: plano, i: irregular, o: ondulado. «Nitidez: c: claro, d: difuso, a: abrupto, g: gradual. RP: resistencia penetración (kg/cm2).

Anexo 2**.** Continuación

| Perfil          | Coordenadas |         | Profundidad (cm) |      | н               | Color                | Textura Estructura Consistencia |                          |                        |                |                     |                           |                       | Poros        |             | Raíces         |                   | <b>RP</b>                | Límite                   |                          |
|-----------------|-------------|---------|------------------|------|-----------------|----------------------|---------------------------------|--------------------------|------------------------|----------------|---------------------|---------------------------|-----------------------|--------------|-------------|----------------|-------------------|--------------------------|--------------------------|--------------------------|
| Id              | $\mathbf x$ | Y       | Total            | Hor. |                 |                      |                                 | $T^{\epsilon}$           | $\mathbf{G}^{\pounds}$ | $\mathbf{C}^*$ | $\mathbf{H}^{\phi}$ | $\mathbf{M}^{\mathsf{S}}$ | $\textbf{T}^{\Delta}$ | $F^{\P}$     | $\mathbf C$ | $T^*$          | $C^{\varnothing}$ | Kg/cm <sup>2</sup>       | $T^{\zeta}$              | $N^*$                    |
| CQX0205         | 507620.9    | 1544175 | 181              | 46   | $\mathbf A$     | 2.5YR 3/5            | $\mathbf A$                     | g                        | ${\bf f}$              | $\mathbf m$    | f                   | $\log$                    | t                     | $\mathbf v$  | $\mathbf m$ | t              | m                 | 0.39                     | $\mathbf{p}$             | $\mathbf d$              |
|                 |             |         |                  | 135  | C <sub>3</sub>  | 2.5Y7/4              | FA                              | bsa                      | d                      | m              | f                   | npg                       | f                     | t            | m           | m              | p                 | 2.6                      |                          | ۰                        |
| <b>BPQ0404</b>  | 508369      | 1544167 | 100              | 24   | Oi              | 10YR 3/1             | AF                              |                          |                        |                |                     |                           |                       |              |             |                |                   |                          |                          |                          |
|                 |             |         |                  | 14   | $\mathbf{C}1$   | 10YR 7/6             | AF                              |                          |                        |                |                     |                           |                       |              |             |                |                   |                          |                          | $\overline{\phantom{a}}$ |
|                 |             |         |                  | 8    | C <sub>2</sub>  | 10YR 7/3             | FA                              |                          |                        |                |                     |                           |                       |              |             |                |                   |                          |                          | ۰                        |
|                 |             |         |                  | 37   | C <sub>3</sub>  | 10YR 7/8             | FA                              |                          |                        |                |                     |                           |                       |              |             |                |                   |                          |                          | ۰                        |
|                 |             |         |                  | 17   | C <sub>4</sub>  | 10YR 8/1             | FA                              |                          |                        |                |                     |                           |                       |              |             |                |                   |                          |                          |                          |
| <b>B6GD0101</b> | 506163      | 1542131 | 65               | 15   | $\mathbf A$     | $2.5YR$ $3/3$        | FA                              |                          |                        |                |                     |                           |                       |              |             |                |                   |                          |                          |                          |
|                 |             |         |                  | 12   | Bt              | 2.5YR 6/3            | AF                              |                          |                        |                | s                   | npg                       |                       |              |             |                |                   |                          |                          |                          |
|                 |             |         |                  | 38   |                 | 2.5YR 6/4            |                                 |                          |                        |                |                     |                           |                       |              |             |                |                   |                          |                          |                          |
| <b>B6GD0103</b> | 506586      | 1542497 | 23               | 23   |                 | 10YR 3/2             | AF                              |                          |                        |                |                     | npg                       |                       |              |             |                |                   |                          |                          |                          |
| <b>B6GD0104</b> | 506679      | 1542772 | 65               | 15   |                 | 10YR 3/3             | A                               |                          |                        |                |                     | npg                       |                       |              |             |                |                   |                          |                          | $\overline{a}$           |
|                 |             |         |                  | 50   |                 | $2.5YR$ $3/3$        | A                               | -                        |                        | $\overline{a}$ | f                   | npg                       |                       |              |             |                |                   | ÷                        |                          | $\overline{a}$           |
| C6GD0105        | 506094      | 1542068 | 24               | 6.5  | A/C             | 10YR 3/2             | FA                              | g                        | $\mathbf m$            | m,f            | f                   | npg                       | t                     | $\mathbf{v}$ | a           | f              | f                 | 1.6                      | $\circ$                  | $\bf{a}$                 |
|                 |             |         |                  | 17.5 | $\mathbf R$     |                      |                                 | $\overline{a}$           |                        |                |                     |                           |                       |              |             |                |                   | $\overline{\phantom{a}}$ |                          | $\overline{a}$           |
| C6GD0106        | 506209      | 1542171 | 144              | 10   | Ap1             | 7.5YR 3/2            | FA                              | g                        | m                      | mf             | f                   | npg                       | t                     | $\mathbf v$  | s           | f              | $\bf s$           | 0.5                      | $\mathbf{P}$             | g                        |
|                 |             |         |                  | 32   | A <sub>2</sub>  | 7.5YR 3/2            | FA                              | bsa                      | d                      | f              | f                   | $\log$                    | f                     |              | t pocos     | m,f            | f                 | 3.5                      | P                        | g                        |
|                 |             |         |                  | 29   | Е               | 2.5YR 5/2            | AF                              | bsa                      | $\mathbf m$            | f              |                     |                           |                       |              |             |                |                   | >4.5                     |                          | $\overline{a}$           |
|                 |             |         |                  | 24   | Bh1             | 10YR 5/3             | FA                              | bsa                      | m                      | m,f            | f                   | $\log$                    | m,f                   | $^{\rm t}$   | f           | f              | $\bf s$           | 1.5                      | $\mathbf{P}$             | g                        |
|                 |             |         |                  | 16   | Bh <sub>2</sub> | 10YR 6/4             | AF                              | bsa                      | d                      | m,f            | f                   | npg                       | t                     | $^{\rm t}$   | f           | f              | $\bf s$           | $\mathbf 2$              | p                        | $\mathbf g$              |
| C6GD0107        | 506340      | 1542254 | 33               | 25   | A/C             | 10YR 3/3             | $\overline{\phantom{a}}$        | bsa                      | f                      | g              |                     |                           |                       |              | s           |                |                   | 3.5                      | $\circ$                  | g                        |
|                 |             |         |                  | 8    | $\mathbf R$     |                      | ÷                               | $\overline{\phantom{a}}$ |                        |                |                     |                           |                       |              |             |                |                   | $\overline{\phantom{a}}$ |                          | $\overline{\phantom{a}}$ |
| C6GD0108        | 506615      | 1542620 | 45               | 9    | $\mathbf A$     | 10YR 3/2             | $\overline{\phantom{a}}$        | bsa                      | d                      | f              | f                   | npg                       |                       |              |             |                |                   | 1                        | $\overline{\phantom{a}}$ | $\overline{\phantom{a}}$ |
|                 |             |         |                  | 23   | $\mathbf C$     | 10YR 3/2             |                                 | bsa                      | $\mathbf m$            | f              | f                   | npg                       | m                     | t            | f           | m,f            | a                 | 3.25                     | p                        | g                        |
|                 |             |         |                  | 13   | $\mathbf R$     |                      |                                 | $\overline{\phantom{0}}$ |                        |                |                     |                           |                       |              |             |                |                   | $\overline{\phantom{a}}$ |                          | ۰                        |
| C6GD0201        | 505484      | 1542699 | 74               | 17   | Ap              | 2.5Y <sub>5</sub> /2 |                                 | bsa                      | $\mathbf m$            | $\mathbf{m}$   | f                   | npg                       | $g,m$ t, v            |              | f           | f              | p                 | 3.5                      | $\circ$                  | g                        |
|                 |             |         |                  | 19   | $\mathbf C$     | $2.5Y$ 6/3           | ÷                               | bsa                      | m                      | f,mf           | f                   | npg                       | f                     |              |             | ۰              | ٠                 | >4.5                     |                          | ۰                        |
|                 |             |         |                  | 38   | $\mathbf R$     |                      | $\overline{a}$                  | $\overline{a}$           |                        |                |                     |                           |                       |              |             | $\overline{a}$ | $\overline{a}$    | $\sim$                   |                          | $\overline{\phantom{a}}$ |
| C7GD0101        | 505929      | 1542247 | 90               | 26   | $\mathbf A$     | 5YR 4/1              | AF                              | bsa                      | d                      | f              | mf                  | $\log$                    | m,f                   | t            | s           | g,f            | m                 | 2.5                      | i.                       | d                        |
|                 |             |         |                  | 10   | Bw              | 7.5YR 6/2            | $\overline{a}$                  | bsa                      | d                      | f              | s                   | npg                       | m                     | t,v          | s           | t              | m                 | 3.5                      | i                        | d                        |
|                 |             |         |                  | 17   | $\mathbf C$     | 2.5Y 8/6             | $\overline{\phantom{a}}$        | bsa                      | d                      | f              |                     | $f_m$ $npg$               | f                     | $\mathbf v$  | s           | m,f            | p                 | >4.5                     | j.                       | d                        |
|                 |             |         |                  | 13   | Cm              | 2.58/6               |                                 | ba                       | f                      | g              | f                   | npg                       | f                     | $\mathbf{v}$ | f           | g,m            | $\mathbf{p}$      | $\overline{4}$           | j.                       | d                        |
|                 |             |         |                  | 24   | Cm2             | 7.5YR 6/8            |                                 | bsa                      | $\mathbf f$            | f              | f                   | npg                       | m,f                   | $\mathbf{f}$ | f           | f              | f                 | >4.5                     | j.                       | d                        |

Símbolos: Id (nombre base de datos), Coordenadas (X,Y), H: Horizonte. FG: F: franco, FA: franco arcenoso, FAr, franco arcilloso, FArA: franco arcilloso, FArA: franco arcilloso, FArA: franco arcilloso, AF: arena franca, Ar: franco arcillo limoso, ArL: arcillo limoso. Estructura: €. Tipo: g: granular, bsa: bloques subangulares, ba: bloques angulares, ma: masiva. £Grado: d: débil, m: moderado, f: fuerte. ¥ Clase: t: todos tamaños, mf: muy finos, f: finos, m: medianos, g: gruesos, mg: muy gruesos. Consistencia: ¢húme-.Plasticidad, p: plástico, np: no plástico, lp: ligeramente plástico. do: mfr: muy friable, fr: friable, f: firme, mf: muy firme. §mojado: np: no pegajoso, lp: ligeramente pegajoso, p: pegajoso, mp: muy pegajoso, npl: no plástico, lp: ligeramente plástico, pl: plástico. Poros: ∆Tamaños: t: todos tamaños, mf: muy finos, f: finos, m: medianos, g: gruesos. ¶Forma: tnc: tubular no conectada, tc: tubular conectado, vc: vesicular conectada. Cantidad: p: pocos, m: muchos, md: moderados. Raíces: ±Tamaño: f: finas, mf: muy finas, m: medias, g: gruesas, mg: muy gruesas, t: todos tamaños. Cantidad: m: muchas, p: pocas, md: moderadas. Límite: topografía: p: plano, i: irregular, o: ondulado. «Nitidez: c: claro, d: difuso, a: abrupto, g: gradual. RP: resistencia penetración (kg/cm2).

Anexo 2. Continuación

| Perfil          | Coordenadas |         | Profundidad (cm) |      | $\mathbf H$  | Color        | Textura Estructura       |                |                          |                                      | Consistencia             |                          |                          | Poros                    |                          | Raíces                   |                                    | <b>RP</b>          | Límite                   |                |
|-----------------|-------------|---------|------------------|------|--------------|--------------|--------------------------|----------------|--------------------------|--------------------------------------|--------------------------|--------------------------|--------------------------|--------------------------|--------------------------|--------------------------|------------------------------------|--------------------|--------------------------|----------------|
| Id              | Y           | Y       | Total            | Hor. |              |              |                          | $T^{\epsilon}$ | $\mathbf{G}^{\pounds}$   | $\overline{\mathbf{C}}^{\mathbf{Y}}$ | $H^{\mathfrak{C}}$       | $\mathbf{M}^{\bar{\S}}$  | $T^{\Delta}$             | $\mathbf{F}^{\P}$        | $\mathbf C$              | $T^*$                    | $\overline{C}^{\dot{\varnothing}}$ | Kg/cm <sup>2</sup> | $T^{\zeta}$              | $\mathbf{N}^*$ |
| C7GD0101        | 505929      | 1542247 | 90               | 26   | $\mathbf{A}$ | 5YR 4/1      | AF                       | bsa            | d                        | f                                    | mf                       | $\log$                   | m,f                      | t                        | ${\bf s}$                | g,f                      | m                                  | 2.5                | $\mathbf{i}$             | d              |
|                 |             |         |                  | 10   | Bw           | 7.5YR 6/2    | $\overline{\phantom{a}}$ | bsa            | d                        | f                                    | ${\bf s}$                | npg                      | m                        | t,v                      | s                        | t                        | m                                  | 3.5                | i                        | d              |
|                 |             |         |                  | 17   | $\mathbf C$  | 2.5Y8/6      | $\overline{\phantom{a}}$ | bsa            | d                        | f                                    | fm                       | npg                      | f                        | $\mathbf{v}$             | s                        | m,f                      | $\mathbf{p}$                       | >4.5               | i                        | d              |
|                 |             |         |                  | 13   | $cm$         | 2.58/6       |                          | ba             | f                        | g                                    | f                        | npg                      | f                        | v                        | f                        | g,m                      | $\mathbf{p}$                       | $\overline{4}$     | i                        | d              |
|                 |             |         |                  | 24   | Cm2          | 7.5YR 6/8    | $\overline{\phantom{a}}$ | bsa            | f                        | f                                    | f                        | npg                      | m,f                      | t                        | $\mathbf f$              | f                        | f                                  | >4.5               | i                        | d              |
| <b>B7GD0202</b> | 505814      | 1542379 | 64               | 20   | $\mathbf A$  | 7.5 YR 2.5/1 | AF                       |                |                          |                                      |                          | npg                      |                          |                          |                          |                          |                                    |                    |                          |                |
|                 |             |         |                  | 13   | в            | 10YR 5/2     |                          |                |                          |                                      |                          | npg                      |                          |                          |                          |                          |                                    |                    |                          |                |
|                 |             |         |                  | 31   | $\mathbf C$  | 7.5YR 5/3    | $\overline{\phantom{a}}$ |                |                          |                                      |                          | npg                      |                          |                          |                          |                          |                                    |                    |                          |                |
| C8GD0105        | 506616      | 1542294 | 169              | 12   |              |              | ΑF                       |                |                          |                                      |                          |                          |                          |                          |                          |                          |                                    |                    |                          |                |
|                 |             |         |                  | 43   |              |              |                          |                |                          |                                      |                          |                          |                          |                          |                          |                          |                                    |                    |                          |                |
|                 |             |         |                  | 37   |              |              |                          |                |                          |                                      |                          |                          |                          |                          |                          |                          |                                    |                    |                          |                |
|                 |             |         |                  | 39   |              |              |                          |                |                          |                                      |                          |                          |                          |                          |                          |                          |                                    |                    |                          |                |
|                 |             |         |                  | 20   |              |              |                          |                |                          |                                      |                          |                          |                          |                          |                          |                          |                                    |                    |                          |                |
|                 |             |         |                  | 18   |              |              |                          |                |                          |                                      |                          |                          |                          |                          |                          |                          |                                    |                    |                          |                |
| C10GD0103       | 507293      | 1541171 | 180              | 19   | A            | 2.5YR 5/6    | FA                       | bsa            | m                        | m                                    |                          |                          | m                        | t                        | a                        | f,mf                     | a                                  | 3                  | $\mathbf{p}$             | a              |
|                 |             |         |                  | 39   | Bw           | 2.5YR 6/4    | FArA                     | bsa            | f                        | m                                    |                          |                          | m                        | t,v                      | а                        | f                        | a                                  | >4.5               | $\mathbf{p}$             | d              |
|                 |             |         |                  | 96   | Bw2          | 2.5YR 6/4    | $\overline{\phantom{a}}$ | bsa            | f                        | m                                    | $\overline{\phantom{a}}$ |                          | m                        | t,v                      |                          | $\overline{a}$           | $\overline{\phantom{a}}$           | >4.5               | $\mathbf{p}$             | а              |
|                 |             |         | $\mathbf x$      | 26   | $\mathbf C$  | 5Y 7/1       | $\overline{\phantom{a}}$ | sifica         | $\overline{\phantom{a}}$ | $\overline{\phantom{a}}$             | f                        |                          | $\overline{\phantom{a}}$ | $\overline{a}$           |                          | $\overline{a}$           | $\overline{\phantom{a}}$           | >4.5               | $\overline{a}$           |                |
| C10GD0108       | 508127      | 1541510 | 80               | 30   | A            | 7.5YR 4/3    | FA                       | bsa            | f                        | g,m                                  | mf                       | $\overline{\phantom{a}}$ | m                        | $\mathbf v$              | a                        | g                        | a                                  | 2.5                | $\mathbf{p}$             | d              |
|                 |             |         |                  | 17   | 2AB          | 7.5YR 5/3    | $\overline{\phantom{a}}$ | bsa            | $\mathbf m$              | m                                    | mf                       |                          | m                        | t                        | a                        | mf                       | $\mathbf{p}$                       | 3                  | $\mathbf{p}$             | d              |
|                 |             |         | $\mathbf x$      | 33   | 3AB2         | 7.5 YR 3/1   | $\overline{\phantom{a}}$ | bsa            | f                        | m                                    |                          |                          | mf                       | t,v                      | $\mathbf{p}$             | mf                       | $\mathbf{p}$                       | 2.5                | $\overline{a}$           |                |
| C10GD0109       | 507894      | 1541635 | 186              | 35   | $\mathbf A$  | 7.5 YR 4/7   | ΑF                       | bsa            | m                        | m                                    |                          |                          | g,m                      | t                        | $\bf a$                  | g, f                     | a                                  | 4                  | $\mathbf{p}$             | d              |
|                 |             |         |                  | 26   | <b>B</b> w   | 10YR 4/6     | FA                       | bsa            | $\mathbf m$              | m                                    |                          |                          | g,m                      | t                        | a                        | f, mf                    | a                                  | $\overline{4}$     | $\mathbf{p}$             | d              |
|                 |             |         |                  | 85   | $\mathbf C$  | 10YR 5/6     |                          | isifica        | $\overline{\phantom{a}}$ |                                      |                          |                          |                          |                          |                          | f, mf                    | p                                  | >4.5               | $\mathbf{p}$             | d              |
|                 |             |         | $\mathbf x$      | 40   | $\mathbf R$  | 10YR 5/6     |                          | isifica        | ٠                        |                                      |                          |                          |                          |                          |                          | a                        |                                    | >4.5               | $\overline{\phantom{a}}$ |                |
| C10GD0202       | 507962      | 1541027 | 115              | 17   | Oi           | 10YR 3/2     |                          |                |                          |                                      | mf                       |                          | g,m                      | t                        | m                        | <b>t</b>                 | a                                  | $\mathbf 0$        | $\mathbf{o}$             | a              |
|                 |             |         |                  | 33   | $\mathbf A$  | 7.5YR 4/6    | FA                       | g              | f                        | $\mathbf m$                          | $\overline{\phantom{a}}$ |                          | t                        | $\mathbf t$              | $\mathbf m$              | m, f                     | a                                  | 1.6                | $\mathbf{p}$             | d              |
|                 |             |         | $\mathbf x$      | 65   | B1           | 5YR 4/4      | FArA                     | ba             | m                        | m                                    | $\overline{\phantom{a}}$ | pg                       | mf                       | t                        | p                        | $\overline{a}$           | $\overline{\phantom{a}}$           | 1.8                | $\overline{\phantom{a}}$ |                |
| C10GD0203       | 507542      | 1541082 | 170              | 20   | A            | 7.5YR 3/4    | FA                       | ba             | m                        | m                                    | f                        |                          | f, mf                    | $\mathbf v$              | a                        | f, mf                    | a                                  | 2.7                | $\mathbf{o}$             | d              |
|                 |             |         |                  | 30   | Bw           | 7.5 YR 4/4   | FArA                     | ba             | m                        | m                                    | f                        |                          | g,f                      | $\overline{a}$           | p                        | f, mf                    | a                                  | >4.5               | $\mathbf{o}$             | d              |
|                 |             |         |                  | 24   | C            | 7.5YR 4/6    | FA                       | ba             | m                        | m                                    |                          |                          | g                        | t                        | p                        | mf                       | $\mathbf{p}$                       | >4.5               | $\circ$                  | d              |
|                 |             |         | x                | 96   | R            | 7.5 YR 5/8   | FArA                     | ba             | f                        | g                                    |                          |                          | $\overline{\phantom{a}}$ | $\overline{\phantom{a}}$ | $\overline{\phantom{a}}$ | $\overline{\phantom{a}}$ | $\overline{\phantom{a}}$           | >4.5               | $\overline{\phantom{a}}$ |                |

Símbolos: Id (nombre base de datos), Coordenadas (X,Y), H: Horizonte. FG: F: franco, FA: franco arenoso, FAr; franco arcilloso, FArA: franco arcilloso, FArA: franco arcilloso, FAR: arena franca, Ar: arcilloso. FArL : franco arcillo limoso, ArL: arcillo limoso. Estructura: €. Tipo: g: granular, bsa: bloques subangulares, ba: bloques angulares, ma: masiva. £Grado: d: débil, m: moderado, f: fuerte. ¥ Clase: t: todos tamaños, mf: muy finos, f: finos, m: medianos, g: gruesos, mg: muy gruesos. Consistencia: ¢húme-.Plasticidad, p: plástico, np: no plástico, lp: ligeramente plástico. do: mfr: muy friable, fr: friable, f: firme, mf: muy firme. §mojado: np: no pegajoso, lp: ligeramente pegajoso, p: pegajoso, mp: muy pegajoso, npl: no plástico, lp: ligeramente plástico, pl: plástico. Poros: ∆Tamaños: t: todos tamaños, mf: muy finos, f: finos, m: medianos, g: gruesos. ¶Forma: tnc: tubular no conectada, tc: tubular conectado, vc: vesicular conectada. Cantidad: p: pocos, m: muchos, md: moderados. Raíces: ±Tamaño: f: finas, mf: muy finas, m: medias, g: gruesas, mg: muy gruesas, t: todos tamaños. Cantidad: m: muchas, p: pocas, md: moderadas. Límite: topografía: p: plano, i: irregular, o: ondulado. «Nitidez: c: claro, d: difuso, a: abrupto, g: gradual. RP: resistencia penetración (kg/cm2).

Anexo 2. Continuación

| Perfil          | Coordenadas |             | Profundidad (cm) |          | н                                     | Color               | Textura                  |                          | Estructura               |                           |                    | Consistencia              |                       | Poros                    |             | Raíces           |                         | <b>RP</b>                | Límite                   |                |
|-----------------|-------------|-------------|------------------|----------|---------------------------------------|---------------------|--------------------------|--------------------------|--------------------------|---------------------------|--------------------|---------------------------|-----------------------|--------------------------|-------------|------------------|-------------------------|--------------------------|--------------------------|----------------|
| Id              | $\mathbf x$ | $\mathbf Y$ | Total            | Hor.     |                                       |                     |                          | $T^{\epsilon}$           | $G^{\pounds}$            | $\textbf{C}^{\texttt{Y}}$ | $H^{\mathfrak{C}}$ | $\mathbf{M}^{\mathsf{S}}$ | $\textbf{T}^{\Delta}$ | $\mathbf{F}^{\P}$        | $\mathbf C$ | $\text{T}^{\pm}$ | $C^{\hat{\varnothing}}$ | $Kg/cm^2$                | $T^{\zeta}$              | $N^*$          |
| C10GD0204       | 507545      | 1541194     | 80               | 11       | $\circ$                               | $2.5Y$ $2.5/1$      | $\overline{\phantom{a}}$ | bsa                      | $\overline{\phantom{a}}$ | $\overline{\phantom{0}}$  | f                  | $\overline{\phantom{a}}$  | f, mf                 | $\mathbf v$              | a           | f, mf            | a                       | 1.3                      | $\mathbf{p}$             | $\mathbf{a}$   |
|                 |             |             |                  | 11       | A                                     | 2.5Y4/4             | AF                       | bsa                      | m                        | g,f                       | ۰                  |                           |                       | $\overline{\phantom{a}}$ |             | m, f             | p                       | 1.15                     | ۰                        |                |
|                 |             |             |                  | 58       | Bt                                    | 2.5Y <sub>5/4</sub> | FArA                     | bsa                      | $\mathbf m$              | g,f                       | f                  |                           |                       | $\overline{\phantom{a}}$ |             | m,f              | $\mathbf{p}$            | 3                        | $\overline{\phantom{0}}$ | $\overline{a}$ |
| C10GD0205       | 507703      | 1541278     | 76               | 12       | $\circ$                               | 10YR 2/2            | $\overline{\phantom{a}}$ | g                        | m                        | m                         | $\overline{a}$     |                           | t                     | $\mathbf v$              | a           | f, mf            | a                       | 1.7                      | $\mathbf{p}$             | a              |
|                 |             |             |                  | 10       | $\mathbf A$                           | 2.5Y3/6             | FA                       | $\mathbf g$              | m                        | m                         | f                  |                           | t                     | t,v                      | a           | f, mf            | a                       | 0.7                      | $\mathbf{p}$             | $\mathbf a$    |
|                 |             |             |                  | 14       | B1                                    | 10YR 4/4            | FA                       | g                        | f                        | m                         | ۰                  |                           | f                     | t,v                      | а           | g,f              | $\mathbf{p}$            | 1                        | P                        | d              |
|                 |             |             |                  | 14       | B2                                    | 2.5Y 5/3            | $\overline{\phantom{a}}$ | $\mathbf g$              | d                        | f                         |                    |                           | f                     | $\mathbf{V}$             | a           | f, mf            | $\mathbf{p}$            | 1.5                      | p                        | d              |
|                 |             |             |                  | 26       | $\mathbf C$                           | 2.5Y 5/3            | $\overline{\phantom{a}}$ | g                        | d                        | f                         |                    |                           | f                     | $\mathbf v$              | a           | f                | $\mathbf{p}$            | 2.5                      |                          |                |
| <b>B1MG0106</b> | 508327      | 1543946     | 85               | 20       | Ap                                    | 10 YR 3/3           | AF                       |                          |                          |                           |                    |                           |                       |                          |             |                  |                         | $\overline{\phantom{a}}$ |                          |                |
|                 |             |             |                  | 20       | Е                                     | 10 YR 4/3           |                          |                          |                          |                           |                    |                           |                       |                          |             |                  |                         |                          |                          |                |
|                 |             |             |                  | 22       | Bw                                    | 10 YR 5/3           |                          |                          |                          |                           |                    |                           |                       |                          |             |                  |                         |                          |                          |                |
|                 |             |             |                  | 23       | $\mathbf C$                           | 10 YR 5/2           |                          |                          |                          |                           |                    |                           |                       |                          |             |                  | ÷                       | $\overline{a}$           |                          |                |
| C1MG0108        | 508217      | 1543974     | 81               | 17       | Oe                                    | 10 YR 2/1           | $\overline{\phantom{a}}$ | bsa                      | d                        | m                         | f                  | $\log$                    | m,f                   | t                        | m           | t                | m                       | 0.67                     | $\mathbf{o}$             | a              |
|                 |             |             |                  | 16       | Аa                                    | 10 YR 3/2           | FA                       | bsa                      | d                        | m                         | f                  | npg                       | t                     | $\mathbf v$              | m           | t                | m                       | 0.7                      | $\circ$                  | d              |
|                 |             |             |                  | 64       | Fi                                    | 10 YR 5/3           | AF                       | bsa                      | d                        | mg                        | f                  | npg                       | t                     | $\mathbf v$              | m           | t                | m                       | 1.33                     | $\mathbf{o}$             | d              |
| C1MG0111        | 508190      | 1543842     | 76               | 14       | Oe                                    | 5 YR                | $\overline{\phantom{a}}$ | ba                       | d                        | m                         | f                  | $\log$                    | t                     | t                        | f           | m,f              | $\mathbf{p}$            | 2.16                     | $\mathbf{p}$             | a              |
|                 |             |             |                  | 16       | Aа                                    | 5 YR 4/2            | FArA                     | ba                       | d                        | m                         | f                  | $\log$                    | t                     | t                        | f           | mf               | $\mathbf{p}$            | $\mathbf{2}$             | $\mathbf{p}$             | a              |
|                 |             |             |                  | 32       | $\mathbf E$                           | 5 YR 5/2            | FArA                     | ba                       | d                        | m                         | f                  | $\log$                    | t                     | t                        | f           | f                | $\mathbf m$             | 2.25                     | $\mathbf{p}$             | $\mathbf a$    |
|                 |             |             |                  | 30       | Bt                                    | 10 YR 7/6           | $\overline{\phantom{a}}$ | ba                       | d                        | m                         | f                  | $\log$                    | f                     | v                        | p           | f                | $\mathbf{p}$            | 3                        | p                        | a              |
| <b>B2MG0101</b> | 508696      | 1543690     | 90               | 18       | Oe                                    | 5 YR 3/1            | FA                       | $\overline{\phantom{a}}$ | $\overline{a}$           | $\overline{\phantom{a}}$  | s                  | pg                        | $\overline{a}$        |                          |             |                  |                         |                          |                          |                |
|                 |             |             |                  | 12       | A                                     | 2.5 YR 3/4          |                          |                          |                          |                           | s                  | pg                        |                       |                          |             |                  |                         |                          |                          |                |
|                 |             |             |                  | 26       | Е                                     | 10 YR 4/6           |                          |                          |                          |                           | f                  | pg                        | ÷,                    |                          |             |                  |                         |                          |                          |                |
|                 |             |             |                  | 34       | в                                     | 10 YR 5/8           |                          |                          |                          |                           | f                  | mpg                       | ł,                    |                          |             |                  |                         |                          |                          |                |
| <b>B2MG0103</b> | 508714      | 1543773     | 46               | 14       | Oe                                    | 5 YR 3/1            |                          |                          |                          |                           | f                  | pg                        |                       |                          |             |                  |                         |                          |                          |                |
|                 |             |             |                  | 15       | A                                     | 5 YR 6/1            | FA                       |                          |                          |                           | S                  | lpg                       |                       |                          |             |                  |                         |                          |                          |                |
|                 |             |             |                  | 11       | Аb                                    | 7.5 YR 6/4          | FA                       |                          |                          |                           | S                  | lpg                       | ٠                     |                          |             |                  |                         |                          |                          |                |
|                 |             |             | 60               | 20<br>19 | $\mathbf E$<br>$\mathbf{A}\mathbf{p}$ | 5 YR 7/3            | $\overline{\phantom{a}}$ |                          |                          |                           | S                  | lpg                       |                       |                          |             |                  |                         |                          |                          |                |
|                 |             |             |                  |          |                                       |                     | FA                       |                          |                          |                           | S                  | np                        |                       |                          |             |                  |                         |                          |                          |                |
| <b>B3MG0101</b> | 508985      | 1544040     |                  |          |                                       |                     |                          |                          |                          |                           |                    |                           |                       |                          |             |                  |                         |                          |                          |                |
|                 |             |             |                  | 18<br>11 | Ab<br>Bw1                             |                     | AF                       |                          |                          |                           | f<br>f             | mpg<br>mpg                |                       |                          |             |                  |                         |                          |                          |                |

Símbolos: Id (nombre base de datos), Coordenadas (X,Y), H: Horizonte. FG: F: franco, FA: franco arenoso, FAr, franco arcilloso, FArA: franco arcilloso, AF: arena franca, Ar: arcilloso. FArL : franco arcillo limoso, ArL: arcillo limoso. Estructura: €. Tipo: g: granular, bsa: bloques subangulares, ba: bloques angulares, ma: masiva. £Grado: d: débil, m: moderado, f: fuerte. ¥ Clase: t: todos tamaños, mf: muy finos, f: finos, m: medianos, g: gruesos, mg: muy gruesos. Consistencia: ¢húme-.Plasticidad, p: plástico, np: no plástico, lp: ligeramente plástico. do: mfr: muy friable, fr: friable, f: firme, mf: muy firme. §mojado: np: no pegajoso, lp: ligeramente pegajoso, p: pegajoso, mp: muy pegajoso, npl: no plástico, lp: ligeramente plástico, pl: plástico. Poros: ∆Tamaños: t: todos tamaños, mf: muy finos, f: finos, m: medianos, g: gruesos. ¶Forma: tnc: tubular no conectada, tc: tubular conectado, vc: vesicular conectada. Cantidad: p: pocos, m: muchos, md: moderados. Raíces: ±Tamaño: f: finas, mf: muy finas, m: medias, g: gruesas, mg: muy gruesas, t: todos tamaños. Cantidad: m: muchas, p: pocas, md: moderadas. Límite: topografía: p: plano, i: irregular, o: ondulado. «Nitidez: c: claro, d: difuso, a: abrupto, g: gradual. RP: resistencia penetración (kg/cm2).

Anexo 2. Continuación

| Perfil          |             | Coordenadas | Profundidad (cm) |                | $\mathbf H$   |                          | Color Textura            | Estructura Consistencia |               |                           |                    |                           | Poros                 |                   |             | Raíces |                            | RP<br>Límite |                    |       |
|-----------------|-------------|-------------|------------------|----------------|---------------|--------------------------|--------------------------|-------------------------|---------------|---------------------------|--------------------|---------------------------|-----------------------|-------------------|-------------|--------|----------------------------|--------------|--------------------|-------|
| Id              | $\mathbf x$ | $\mathbf Y$ | Total            | Hor.           |               |                          |                          | $\mathbf{T}^\in$        | $G^{\pounds}$ | $\mathbf{C}^{\mathbf{Y}}$ | $H^{\mathfrak{C}}$ | $\mathbf{M}^{\mathsf{S}}$ | $\textbf{T}^{\Delta}$ | $\mathbf{F}^{\P}$ | $\mathbf C$ | $T^*$  | $\overline{C^{\emptyset}}$ | $Kg/cm^2$    | $\mathbf{T}^\zeta$ | $N^*$ |
| <b>B3MG0102</b> | 508988      | 1543854     | 81               | 23             | Ap            |                          | FA                       | $\sim$                  |               |                           | ${\bf s}$          | $\log$                    |                       |                   |             |        |                            |              |                    |       |
|                 |             |             |                  | 12             | Bw1           |                          |                          |                         |               |                           | f                  | np                        |                       |                   |             |        |                            |              |                    |       |
|                 |             |             |                  | 17             | Bw2           |                          |                          |                         |               |                           | f                  | pg                        |                       |                   |             |        |                            |              |                    |       |
|                 |             |             |                  | 29             | Bw3           |                          |                          |                         |               |                           | f                  | pg                        |                       |                   |             |        |                            |              |                    |       |
| <b>B3MG0103</b> | 508988      | 1543856     | 64               | 20             | Ap            |                          | FA                       |                         |               |                           | ${\bf s}$          | pg                        |                       |                   |             |        |                            |              |                    |       |
|                 |             |             |                  | 15             | Ab            |                          |                          |                         |               |                           |                    |                           |                       |                   |             |        |                            |              |                    |       |
|                 |             |             |                  | 9              | <b>B</b> w    |                          |                          |                         |               |                           |                    |                           |                       |                   |             |        |                            |              |                    |       |
|                 |             |             |                  | 20             | $\mathbf C$   |                          |                          |                         |               |                           |                    |                           |                       |                   |             |        |                            |              |                    |       |
| <b>B3MG0104</b> | 508980      | 1543829     | 67               | 18             | Ap            | $\overline{\phantom{a}}$ | FArA                     |                         |               |                           | s                  | npg                       |                       |                   |             |        |                            |              |                    |       |
|                 |             |             |                  | 13             | Bh            |                          |                          |                         |               |                           |                    |                           |                       |                   |             |        |                            |              |                    |       |
|                 |             |             |                  | 14             | AB            |                          |                          |                         |               |                           |                    |                           |                       |                   |             |        |                            |              |                    |       |
|                 |             |             |                  | 22             | <b>Bw</b>     |                          |                          |                         |               |                           |                    |                           |                       |                   |             |        |                            |              |                    |       |
| <b>B3MG0105</b> | 508969      | 1543788     | 63               | 15             | Ap            | $\overline{\phantom{a}}$ | FA                       |                         |               |                           | ${\bf s}$          | lpg.                      |                       |                   |             |        |                            |              |                    |       |
|                 |             |             |                  | 19             | Bh            | $\overline{\phantom{a}}$ | FA                       |                         |               |                           |                    |                           |                       |                   |             |        |                            |              |                    |       |
|                 |             |             |                  | 14             | AB            |                          |                          |                         |               |                           |                    |                           |                       |                   |             |        |                            |              |                    |       |
|                 |             |             |                  | 15             | <b>B</b> w    |                          | $\overline{\phantom{a}}$ |                         |               |                           |                    |                           |                       |                   |             |        |                            |              |                    |       |
| <b>B3MG0111</b> | 508876      | 1543606     | 64               | 17             | A             |                          | ΑF                       |                         |               |                           |                    |                           |                       |                   |             |        |                            |              |                    |       |
|                 |             |             |                  | 14             | в             |                          |                          |                         |               |                           |                    |                           |                       |                   |             |        |                            |              |                    |       |
|                 |             |             |                  | 17             | <b>B</b> w    |                          |                          |                         |               |                           |                    |                           |                       |                   |             |        |                            |              |                    |       |
|                 |             |             |                  | 16             | Bt            |                          |                          |                         |               |                           |                    |                           |                       |                   |             |        |                            |              |                    |       |
| C4MG0101        | 508558      | 1543607     | 65               | 10             | Ap            | $\overline{\phantom{m}}$ | AF                       |                         |               |                           |                    |                           |                       |                   |             |        |                            |              |                    |       |
|                 |             |             |                  | 10             | Ab            |                          |                          |                         |               |                           |                    |                           |                       |                   |             |        |                            |              |                    |       |
|                 |             |             |                  | 25             | <b>B</b> w    |                          |                          |                         |               |                           |                    |                           |                       |                   |             |        |                            |              |                    |       |
|                 |             |             |                  | 16             | $\mathbf{C}1$ |                          |                          |                         |               |                           |                    |                           |                       |                   |             |        |                            |              |                    |       |
|                 |             |             |                  | $\overline{4}$ | C2            |                          |                          |                         |               |                           |                    |                           |                       |                   |             |        |                            |              |                    |       |
| C4MG0102        | 508530      | 1543602     | 120              | 27             | Ap            | $\overline{\phantom{a}}$ | FA                       |                         |               |                           |                    |                           |                       |                   |             |        |                            |              |                    |       |
|                 |             |             |                  | 50             | Ab            | $\sim$                   | FArA                     |                         |               |                           |                    |                           |                       |                   |             |        |                            |              |                    |       |
|                 |             |             |                  | 34             | Bt            |                          |                          |                         |               |                           |                    |                           |                       |                   |             |        |                            |              |                    |       |
|                 |             |             |                  | 9              | $\mathsf{C}$  |                          |                          |                         |               |                           |                    |                           |                       |                   |             |        |                            |              |                    |       |

Símbolos: Id (nombre base de datos), Coordenadas (X,Y), H: Horizonte. FG: F: franco, FA: franco arcenoso, FAr, franco arcilloso, FArA: franco arcilloso, FArA: franco arcilloso, FArA: franco arcilloso, AF: arena franca, Ar: franco arcillo limoso, ArL: arcillo limoso. Estructura: €. Tipo: g: granular, bsa: bloques subangulares, ba: bloques angulares, ma: masiva. £Grado: d: débil, m: moderado, f: fuerte. ¥ Clase: t: todos tamaños, mf: muy finos, f: finos, m: medianos, g: gruesos, mg: muy gruesos. Consistencia: ¢húme-.Plasticidad, p: plástico, np: no plástico, lp: ligeramente plástico. do: mfr: muy friable, fr: friable, f: firme, mf: muy firme. §mojado: np: no pegajoso, lp: ligeramente pegajoso, p; pegajoso, mp: muy pegajoso, npl: no plástico, lp: ligeramente plástico, pl: plástico. Poros: ∆Tamaños: t: todos tamaños, mf: muy finos, f: finos, m: medianos, g: gruesos. ¶Forma: tnc: tubular no conectada, tc: tubular conectado, vc: vesicular conectada. Cantidad: p: pocos, m: muchos, md: moderados. Raíces: ±Tamaño: f: finas, mf: muy finas, m: medias, g: gruesas, mg: muy gruesas, t: todos tamaños. Cantidad: m: muchas, p: pocas, md: moderadas. Límite: topografía: p: plano, i: irregular, o: ondulado. «Nitidez: c: claro, d: difuso, a: abrupto, g: gradual. RP: resistencia penetración (kg/cm2).

Anexo 2. Continuación

| Perfil          | Cordenadas  |         | Profundidad (cm) |                | $\mathbf H$ | Color                    | Textura                  |                         | Estructura               |                           | Consistencia                            |                           |                       | Poros                    |                          | Raíces           |                          | RP                 | Límite                   |                |
|-----------------|-------------|---------|------------------|----------------|-------------|--------------------------|--------------------------|-------------------------|--------------------------|---------------------------|-----------------------------------------|---------------------------|-----------------------|--------------------------|--------------------------|------------------|--------------------------|--------------------|--------------------------|----------------|
| Id              | $\mathbf x$ | Y       | Total            | Hor.           |             |                          |                          | $\mathbf{T}^{\epsilon}$ | $G^{\pounds}$            | $\textbf{C}^{\texttt{Y}}$ | $H^{\mathfrak{C}}$                      | $\mathbf{M}^{\mathsf{S}}$ | $\textbf{T}^{\Delta}$ | $F^{\P}$                 | $\mathbf C$              | $\text{T}^{\pm}$ | $C^{\hat{\varnothing}}$  | Kg/cm <sup>2</sup> | $T^{\zeta}$              | $\mathbf{N}^*$ |
| C4MG0103        | 508527      | 1543603 | 75               | $\overline{7}$ | Oi          | $\overline{\phantom{a}}$ | $\overline{\phantom{a}}$ |                         |                          |                           |                                         |                           |                       |                          |                          |                  |                          |                    |                          |                |
|                 |             |         |                  | 15             | $\mathbf A$ |                          | AF                       |                         |                          |                           |                                         |                           |                       |                          |                          |                  |                          |                    |                          |                |
|                 |             |         |                  | 10             | Ab          |                          | FA                       |                         |                          |                           |                                         |                           |                       |                          |                          |                  |                          |                    |                          |                |
|                 |             |         |                  | 20             | <b>Bw</b>   |                          | FA                       |                         |                          |                           |                                         |                           |                       |                          |                          |                  |                          |                    |                          |                |
|                 |             |         |                  | 30             | $\mathbf R$ |                          | $\overline{\phantom{a}}$ |                         |                          |                           |                                         |                           |                       |                          |                          |                  |                          |                    |                          |                |
| C4MG0104        | 508440      | 1543538 | 115              | 30             | Ap          | $\overline{\phantom{a}}$ | FA                       |                         |                          |                           |                                         |                           |                       |                          |                          |                  |                          |                    |                          |                |
|                 |             |         |                  | 25             | Ab          | $\overline{\phantom{a}}$ | FA                       |                         |                          |                           |                                         |                           |                       |                          |                          |                  |                          |                    |                          |                |
|                 |             |         |                  | 35             | <b>Bw</b>   |                          | FA                       |                         |                          |                           |                                         |                           |                       |                          |                          |                  |                          |                    |                          |                |
|                 |             |         |                  | 25             | $\mathbf C$ |                          | FA                       |                         |                          |                           |                                         |                           |                       |                          |                          |                  |                          |                    |                          |                |
| <b>B5MG0102</b> | 509108      | 1543798 | 90               | 23             | А           | 7.5 YR 2.5/1             | FA                       |                         |                          | ۰                         | s                                       | lpg                       |                       |                          |                          |                  |                          |                    |                          |                |
|                 |             |         |                  | 19             | Bw1         | 7.5 YR 2.5/2             | FA                       |                         |                          | $\overline{a}$            | s                                       | lpg                       |                       |                          |                          |                  |                          |                    |                          |                |
|                 |             |         |                  | 18             | Bw2         | 7.5 YR 3/3               | $\overline{\phantom{a}}$ |                         |                          | $\overline{a}$            | $\bf S$                                 | pg                        |                       |                          |                          |                  |                          |                    |                          |                |
|                 |             |         |                  | 30             | $_{\rm Cr}$ | 10 YR 4/6                | $\overline{\phantom{a}}$ | ۰                       | $\overline{\phantom{a}}$ | $\overline{\phantom{a}}$  | $\bf S$                                 | npg                       |                       |                          | $\overline{\phantom{a}}$ |                  | $\overline{\phantom{a}}$ |                    | $\overline{\phantom{a}}$ |                |
| <b>B5MG0103</b> | 509144      | 1543875 | 64               | 20             | Oe          | 7.5 YR 2.5/1             | $\overline{\phantom{a}}$ | g                       | $\mathbf m$              | m                         | $\bf S$                                 | $\log$                    | t                     | $\mathbf{v}$             | m                        | tg               | mf                       | 1.8                | $\mathbf{i}$             | a              |
|                 |             |         |                  | 12             | Ab          | 7.5 YR 3/4               | FA                       | g                       | $\mathbf m$              | m, f                      | f                                       | $\log$                    | t                     | t.                       | f                        | mf               | f                        | 1                  | i                        | g              |
|                 |             |         |                  | 44             | <b>Bw</b>   | 10 YR 5/8                | FA                       | ba                      | m                        | m                         | f<br>mpgm, f<br>$\mathbf{p}$<br>f<br>Ť. | p                         | 1.2                   | $\overline{\phantom{a}}$ |                          |                  |                          |                    |                          |                |
| <b>B5MG0105</b> | 509442      | 1543650 | 90               | 22             | Oe          | 2.5 YR 2.5/1             | $\overline{\phantom{a}}$ | ٠                       | $\overline{\phantom{a}}$ | $\overline{a}$            | $\bf S$                                 | lpg                       |                       |                          |                          |                  |                          |                    |                          |                |
|                 |             |         |                  | 14             | $\mathbf A$ | 5 YR 3/4                 | FA                       |                         |                          | ÷                         | s                                       | pg                        |                       |                          |                          |                  |                          |                    |                          |                |
|                 |             |         |                  | 20             | Bw1         | 10 YR 3/6                | $\overline{\phantom{a}}$ |                         |                          | ÷                         | s                                       | lpg                       |                       |                          |                          |                  |                          |                    |                          |                |
|                 |             |         |                  | 37             | Bw2         | 5 YR 3/4                 | $\overline{\phantom{a}}$ |                         |                          |                           | f                                       | npg                       |                       |                          |                          |                  |                          |                    |                          |                |
|                 |             |         |                  | 11             | $\mathbf C$ | 5 YR 4/4                 | $\overline{a}$           |                         |                          | ۰                         | f                                       | lpg                       |                       |                          |                          |                  |                          |                    |                          |                |
| <b>B5MG0106</b> | 509562      | 1543570 | 90               | 16             | А           | 2.5 YR 3/2               | AF                       |                         |                          | ۰                         | f                                       | lpg                       |                       |                          |                          |                  |                          |                    |                          |                |
|                 |             |         |                  | 12             | Bw1         | 7.5 YR 4/3               | $\overline{\phantom{a}}$ |                         |                          |                           | f                                       | lpg                       |                       |                          |                          |                  |                          |                    |                          |                |
|                 |             |         |                  | 18             | Bw2         | 7.5 YR 4/3               | $\overline{\phantom{a}}$ |                         |                          |                           | f                                       | pg                        |                       |                          |                          |                  |                          |                    |                          |                |
|                 |             |         |                  | 16             | Bw3         | 7.5 YR 6/6               | $\overline{\phantom{a}}$ |                         |                          |                           | s                                       | pg                        |                       |                          |                          |                  |                          |                    |                          |                |
|                 |             |         |                  | 28             | $\mathbf C$ | 7.5 YR 7/4               | $\overline{a}$           |                         |                          |                           |                                         | pg                        |                       |                          |                          |                  |                          |                    |                          |                |
| C1MG0201        | 508681      | 1541562 | 115              | 15             | Oi          |                          | $\overline{\phantom{a}}$ |                         |                          |                           |                                         |                           |                       |                          |                          |                  |                          |                    |                          |                |
|                 |             |         |                  | 20             | A           | 10 YR 3/2                | FA                       | g                       | $\mathbf m$              |                           |                                         |                           | g                     | $\mathbf{v}$             | f                        | f                | f                        | 0.28               | $\mathbf{p}$             | a              |
|                 |             |         |                  | 40             | <b>Bw</b>   | 10 YR 4/4                | А                        | g                       | d                        |                           |                                         | $\overline{\phantom{a}}$  | m                     | $\mathbf{v}$             | f                        | f                | f                        | $\mathbf{o}$       | $\mathbf{o}$             | a              |
|                 |             |         |                  | 30             | Bc          | 10 YR 4/4                |                          | g                       | d                        |                           |                                         |                           | g                     | t                        | p                        | f                | $\mathbf{p}$             | 0.17               | d                        | $\circ$        |
|                 |             |         |                  | 30             | $\mathbf C$ | 2.5 YR 4/3               |                          | g                       | d                        |                           |                                         |                           | g                     | $\mathbf t$              | $\mathbf{f}$             | f,g              | p                        | 0.17               | p                        | $\mathbf{o}$   |

Símbolos: Id (nombre base de datos), Coordenadas (X,Y), H: Horizonte. FG: F: franco, FA: franco arenoso, FAr, franco arcilloso, FArA: franco arcilloso, FArA: franco, AF: arena franca, Ar: arcilloso, FArL : franco arcillo limoso, ArL: arcillo limoso. Estructura: €. Tipo: g: granular, bsa: bloques subangulares, ba: bloques angulares, ma: masiva. £Grado: d: débil, m: moderado, f: fuerte. ¥ Clase: t: todos tamaños, mf: muy finos, f: finos, m: medianos, g: gruesos, mg: muy gruesos. Consistencia: ¢húme-.Plasticidad, p: plástico, np: no plástico, lp: ligeramente plástico. do: mfr: muy friable, fr: friable, f: firme, mf: muy firme. §mojado: np: no pegajoso, lp: ligeramente pegajoso, p: pegajoso, mp: muy pegajoso, npl: no plástico, lp: ligeramente plástico, pl: plástico. Poros: ∆Tamaños: t: todos tamaños, mf: muy finos, f: finos, m: medianos, g: gruesos. ¶Forma: tnc: tubular no conectada, tc: tubular conectado, vc: vesicular conectada. Cantidad: p: pocos, m: muchos, md: moderados. Raíces: ±Tamaño: f: finas, mf: muy finas, m: medias, g: gruesas, mg: muy gruesas, t: todos tamaños. Cantidad: m: muchas, p: pocas, md: moderadas. Límite: topografía: p: plano, i: irregular, o: ondulado. «Nitidez: c: claro, d: difuso, a: abrupto, g: gradual. RP: resistencia penetración (kg/cm2).

Anexo 2. Continuación

| Perfil                            | Coordenadas |         | Profundidad (cm) |          | н             | Color                    | Textura                                              |                          | Estructura    |                               | Consistencia       |                           |                          | Poros        |                | Raíces         |                            | <b>RP</b>                                     | Límite                       |                          |
|-----------------------------------|-------------|---------|------------------|----------|---------------|--------------------------|------------------------------------------------------|--------------------------|---------------|-------------------------------|--------------------|---------------------------|--------------------------|--------------|----------------|----------------|----------------------------|-----------------------------------------------|------------------------------|--------------------------|
| Id                                | $\mathbf x$ | Y       | Total            | Hor.     |               |                          |                                                      | $T^{\epsilon}$           | $G^{\pounds}$ | $\mathbf{C}^{\mathbf{Y}}$     | $H^{\mathfrak{C}}$ | $\mathbf{M}^{\mathbf{S}}$ | $\textbf{T}^{\Delta}$    | $F^{\P}$     | $\mathbf C$    | $T^{\pm}$      | $\overline{C}^{\emptyset}$ | Kg/cm <sup>2</sup>                            | $T^{\zeta}$                  | $\mathbf{N}^*$           |
| C4MG0204                          | 509028      | 1541432 | 240              | 80       | Ab            | $\sim$                   | AF                                                   | $\overline{\phantom{a}}$ |               | $\overline{a}$                | $\overline{a}$     | $\overline{a}$            | $\overline{a}$           |              | $\overline{a}$ | $\overline{a}$ |                            |                                               | $\overline{\phantom{a}}$     | $\overline{\phantom{a}}$ |
|                                   |             |         |                  | 80       | <b>B</b> w    |                          | $\overline{a}$                                       |                          |               |                               |                    |                           |                          |              |                |                |                            |                                               |                              |                          |
|                                   |             |         |                  | 40       | C1            |                          |                                                      |                          |               |                               |                    |                           |                          |              |                |                |                            |                                               |                              |                          |
|                                   |             |         |                  | 40       | C2            |                          |                                                      |                          |               |                               |                    |                           |                          |              |                |                |                            |                                               |                              |                          |
| C <sub>4</sub> M <sub>G0205</sub> | 508913      | 1541496 | 60               | 20       | А             |                          | A                                                    |                          |               |                               |                    |                           |                          |              |                |                |                            |                                               |                              |                          |
|                                   |             |         |                  | 15       | Аb            | $\overline{\phantom{a}}$ | AF                                                   |                          |               |                               |                    |                           |                          |              |                |                |                            |                                               |                              |                          |
|                                   |             |         |                  | 25       | C             | $\overline{a}$           | FA                                                   |                          |               |                               |                    |                           |                          |              |                |                |                            | ۰                                             |                              |                          |
| C5MG0202                          | 508608      | 1541682 | 83               | 25       | $\circ$       | 10 YR 2/1                | $\overline{\phantom{a}}$                             | M.O                      | M.O           | M.O                           | f                  | np                        | t                        | t,v          | m              | t              | m                          | 0.25                                          | 1                            | g                        |
|                                   |             |         |                  | 13       | А             | 10 YR 2/2                | FA                                                   | bsa                      | m             | f                             | f                  | $\log$                    | m                        | t,v          | $\mathbf m$    | mg,g           | f                          | 0.75                                          | i                            | g                        |
|                                   |             |         |                  | 16       | <b>B</b> w    | 2.5 Y 4/3                | $\overline{\phantom{a}}$                             | bsa                      | f             | m                             | f                  | $\log$                    | t                        | t,v          | m              | mg,g           | m                          | 0.5                                           | i                            | $\mathbf a$              |
|                                   |             |         |                  | 24       | Bw2           | 2.5 YR 4/4               | $\overline{a}$                                       | bsa                      | f             | g                             | f                  | $\log$                    | m                        | t,v          | P              | mf,g           | m                          | 1.5                                           | 1                            | a                        |
|                                   |             |         |                  | 5        | Bw3           | 2.5 Y 5/4                | $\overline{\phantom{a}}$                             | bsa                      | f             | g                             | $\mathbf f$        | mpg                       | a                        | а            | а              | а              | а                          |                                               |                              |                          |
| C5MG0203                          | 508305      | 1541912 | 86               | 20       | Ap            | 2.5 YR 3/4               | AF                                                   | $\overline{a}$           |               | $\overline{a}$                | f                  | npg                       |                          |              |                |                |                            |                                               |                              |                          |
|                                   |             |         |                  | 12       | Bw1           | 2.5 YR 4/4               | FA                                                   | $\overline{\phantom{a}}$ |               | $\overline{\phantom{a}}$      | $\mathbf f$        | $\log$                    |                          |              |                |                |                            |                                               |                              |                          |
|                                   |             |         |                  | 18       | Bw2           | 10 YR 3/4                | $\overline{a}$                                       |                          |               |                               | f                  | lpg                       |                          |              |                |                |                            |                                               |                              |                          |
|                                   |             |         |                  | 24       | Bw3           | 5 YR 3/4                 | $\overline{a}$                                       |                          |               | ٠                             | f                  | pg                        |                          |              |                |                |                            |                                               |                              |                          |
|                                   |             |         |                  | 12       | Bw4           | 10 YR 4/6                | $\overline{a}$                                       |                          |               | ۰                             | f                  | pg                        |                          |              |                |                |                            |                                               |                              |                          |
| C5MG0204                          | 508109      | 1542044 | 94               | 11       | Oe            | 7.5 YR 2.5/2             | $\overline{\phantom{a}}$                             | M.O                      | $\bf{M}$ .O   | $\mathbf{M}.\mathbf{O}$       | f                  | npg                       | f                        | t            | $\mathbf{p}$   | f, mf          | p                          |                                               |                              | a                        |
|                                   |             |         |                  | 7        | А             | 10 YR 7/8                | FA                                                   | bsa                      | f             | m                             | f                  | $\log$                    | mf                       | t.           | $\mathbf{p}$   | f,m            | $\mathbf{p}$               |                                               |                              | g                        |
|                                   |             |         |                  | 22       | Аb            | 10 YR 3/4                | $\overline{\phantom{a}}$                             | g                        | m             | m                             | f                  | pg                        | mf                       | $\mathbf v$  | $\mathbf{P}$   | mf             | $\mathbf{p}$               | ۰                                             | $\overline{a}$               | g                        |
|                                   |             |         |                  | 35       | Bw            | 2.5 Y 3/3                | $\overline{\phantom{a}}$                             | bsa                      | m             | m                             | f                  | pg                        | mf                       | t            | $\mathbf{P}$   | mf             | P                          | $\overline{a}$                                | $\overline{a}$               | g                        |
|                                   |             |         |                  | 26       | Bw2           | 10 YR 5/6                | $\overline{\phantom{a}}$                             | bsa                      | fm            | m                             | f                  | mpg                       | mf                       | t            | P              | $\bf{a}$       | a                          | $\qquad \qquad -$                             | $\overline{\phantom{0}}$     |                          |
| C5MG0205                          | 508196      | 1542022 | 110              | 32       | Ap            | 10 YR 2/2                | FA                                                   | g                        | d             | m                             | f                  | npg                       | mf                       | t            | P              | g,f            | m                          | 1                                             | 1                            | d                        |
|                                   |             |         |                  | 15       | Bw1           | 2.5 YR 3/3               | $\overline{\phantom{a}}$                             | bsa                      | m             | m                             | f                  | pg                        | m                        | t            | f              | g,f            | f                          | 0.5                                           | i                            | g                        |
|                                   |             |         |                  | 21       | Bw2           | 5 YR 4/4                 | $\overline{\phantom{a}}$                             | bsa                      | m             | m                             | f                  | pg                        | f                        | t            | f              | g, f           | p                          | 2                                             | i                            | g                        |
|                                   |             |         |                  | 42       | Bw3           | 2.5 YR 4/4               | $\overline{\phantom{a}}$                             | bsa                      | m             | g                             | f                  | mpg                       | f                        | Ť.           | $\mathbf{p}$   | g<br>f         | $\mathbf{p}$               | 2                                             |                              | $\overline{\phantom{a}}$ |
| <b>B5MG0206</b>                   | 508017      | 1542305 | 90               | 26<br>24 | А<br>Bw1      | 10 YR 2/2<br>2.5 Y 6/3   | ΑF                                                   | g                        | m<br>f        | m                             | f<br>f             | npg                       | m<br>f                   | $\mathbf{v}$ | f              |                | $\mathbf{p}$               | Ē.                                            | $\, {\bf p}$<br>i            | a                        |
|                                   |             |         |                  | 40       | Bw2           | 10 YR 6/4                | $\overline{\phantom{a}}$<br>$\overline{\phantom{a}}$ | bsa<br>bsa               | f             | g                             | f                  | lp g                      |                          | t            | P              |                |                            | $\qquad \qquad -$<br>$\overline{\phantom{a}}$ |                              | g                        |
| C5MG0302                          | 505896      | 1544057 | 134              | 16       | A             | 10 YR 3/2                | AF                                                   |                          |               | g<br>$\overline{\phantom{a}}$ |                    | mpg                       | $\overline{\phantom{a}}$ |              | f              | f              | $\qquad \qquad -$          | 0.5                                           | i                            | g                        |
|                                   |             |         |                  | 20       | $\mathbf{C}1$ | 10 YR 6/3                | $\overline{\phantom{a}}$                             | g<br>bsa                 | m             | m                             | s<br>$\,$ s        | npg<br>npg                | m,g                      | t,v          |                | f              | p<br>$\mathbf{p}$          | 4.5                                           | $\mathbf{p}$<br>$\mathbf{p}$ | a<br>d                   |
|                                   |             |         |                  | 47       | C2            | 10 YR 5/4                | $\overline{a}$                                       | bsa                      | f             | m                             |                    |                           |                          |              |                |                |                            | 3                                             | p                            | d                        |
|                                   |             |         |                  | 51       | $\mathbf R$   | 2.5 Y 6/3                |                                                      |                          |               |                               |                    |                           |                          |              |                |                |                            | 4.5                                           |                              |                          |

Símbolos: Id (nombre base de datos), Coordenadas (X,Y), H: Horizonte. FG: F: franco, FA: franco arenoso, FAr, franco arcilloso, FArA: franco arcilloso, FArA: franco arcilloso, FAR: arena franca, Ar: arcilloso. FArL : franco arcillo limoso, ArL: arcillo limoso. Estructura: €. Tipo: g: granular, bsa: bloques subangulares, ba: bloques angulares, ma: masiva. £Grado: d: débil, m: moderado, f: fuerte. ¥ Clase: t: todos tamaños, mf: muy finos, f: finos, m: medianos, g: gruesos, mg: muy gruesos. Consistencia: ¢húme-.Plasticidad, p: plástico, np: no plástico, lp: ligeramente plástico. do: mfr: muy friable, fr: friable, f: firme, mf: muy firme. §mojado: np: no pegajoso, lp: ligeramente pegajoso, p: pegajoso, mp: muy pegajoso, npl: no plástico, lp: ligeramente plástico, pl: plástico. Poros: ∆Tamaños: t: todos tamaños, mf: muy finos, f: finos, m: medianos, g: gruesos. ¶Forma: tnc: tubular no conectada, tc: tubular conectado, vc: vesicular conectada. Cantidad: p: pocos, m: muchos, md: moderados. Raíces: ±Tamaño: f: finas, mf: muy finas, m: medias, g: gruesas, mg: muy gruesas, t: todos tamaños. Cantidad: m: muchas, p: pocas, md: moderadas. Límite: topografía: p: plano, i: irregular, o: ondulado. «Nitidez: c: claro, d: difuso, a: abrupto, g: gradual. RP: resistencia penetración (kg/cm2).

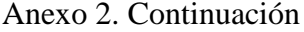

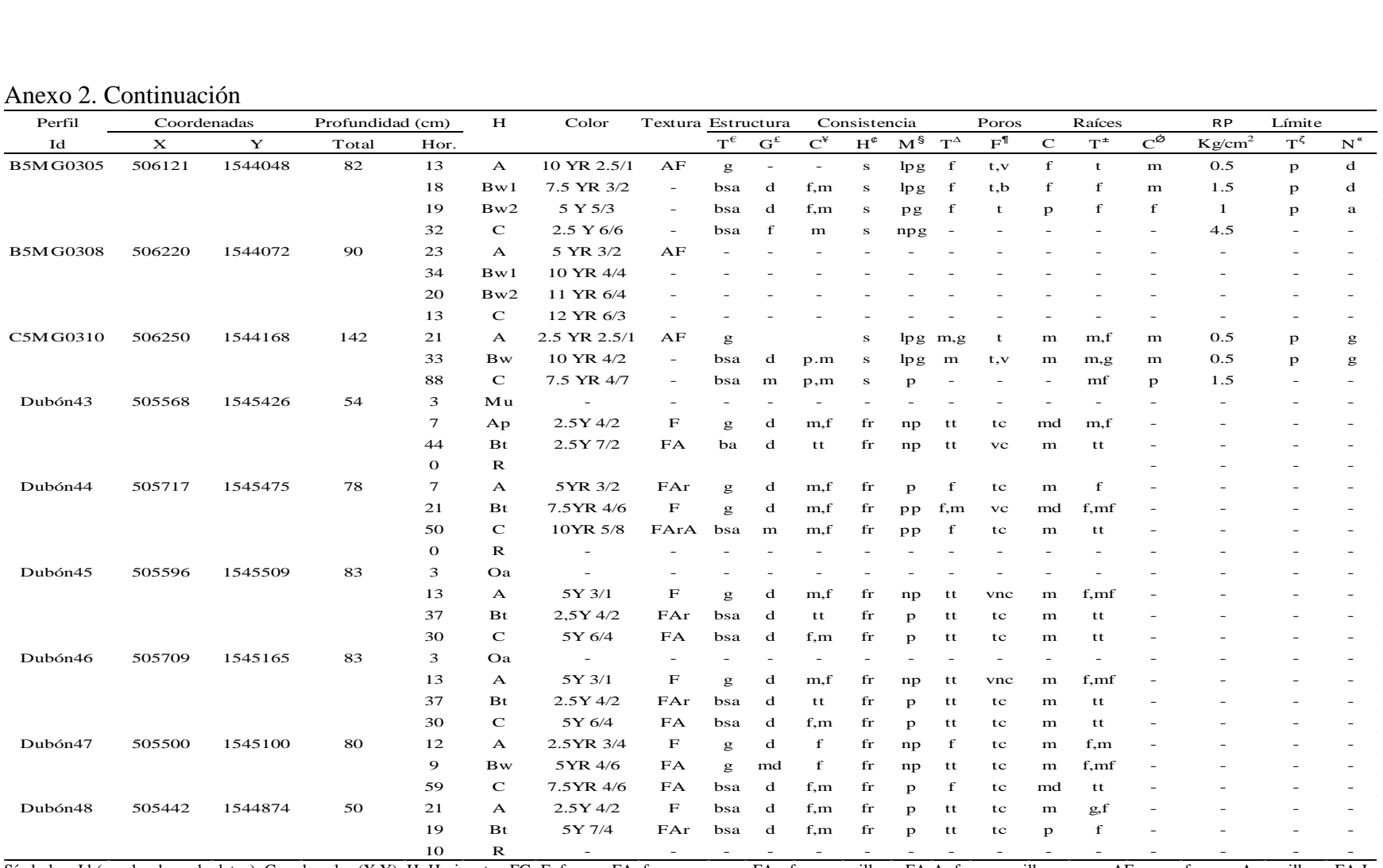

Símbolos: Id (nombre base de datos), Coordenadas (X,Y), H: Horizonte. FG: F: franco, FA: franco arenoso, FAr, franco arcilloso, FArA: franco arcilloso, FArA: franco arcilloso, FAR: arena franca, Ar: arcilloso. FArL : franco arcillo limoso, ArL: arcillo limoso. Estructura: €. Tipo: g: granular, bsa: bloques subangulares, ba: bloques angulares, ma: masiva. £Grado: d: débil, m: moderado, f: fuerte. ¥ Clase: t: todos tamaños, mf: muy finos, f: finos, m: medianos, g: gruesos, mg: muy gruesos. Consistencia: ¢húme-.Plasticidad, p: plástico, np: no plástico, lp: ligeramente plástico. do: mfr: muy friable, fr: friable, fr. friable, fr. firme, mf: muy firme. §mojado: np: no pegajoso, lp: ligeramente pegajoso, p: pegajoso, mp: muy pegajoso, npl: no plástico, lp: ligeramente plástico, pl: plástico. Poros: ∆Tamaños: t: todos tamaños, mf: muy finos, f: finos, m: medianos, g: gruesos. ¶Forma: tnc: tubular no conectada, tc: tubular conectado, vc: vesicular conectada. Cantidad: p: pocos, m: muchos, md: moderados. Raíces: ±Tamaño: f: finas, mf: muy finas, m: medias, g: gruesas, mg: muy gruesas, t: todos tamaños. Cantidad: m: muchas, p: pocas, md: moderadas. Límite: topografía: p: plano, i: irregular, o: ondulado. «Nitidez: c: claro, d: difuso, a: abrupto, g: gradual. RP: resistencia penetración (kg/cm2).

Anexo 2. Continuación

| Perfil  | Coordenadas |         | Profundidad (cm) |          | $\mathbf H$        | Color               | Textura                  | Estructura                                                                                                    |                        |                          | Consistencia       |                           |                          | Poros                    |                          | Raíces      |                         | <b>RP</b> | Límite      |                |
|---------|-------------|---------|------------------|----------|--------------------|---------------------|--------------------------|----------------------------------------------------------------------------------------------------|------------------------|--------------------------|--------------------|---------------------------|--------------------------|--------------------------|--------------------------|-------------|-------------------------|-----------|-------------|----------------|
| Id      | x           | Y       | Total            | Hor.     |                    |                     |                          | $T^{\epsilon}$                                                                                                    | $\textbf{G}^{\pounds}$ | $\mathbf{C}^Y$           | $H^{\mathfrak{C}}$ | $\mathbf{M}^{\mathsf{S}}$ | $\textbf{T}^{\Delta}$    | $F^{\P}$                 | $\mathbf C$              | $T^*$       | $C^{\hat{\varnothing}}$ | $Kg/cm^2$ | $T^{\zeta}$ | $\mathbf{N}^*$ |
| Dubón49 | 504905      | 1544740 | 40               | 10       | $\mathbf{A}$       | 10YR 2/1            | FAr                      | $\mathbf{g}% _{T}=\mathbf{g}_{T}=\mathbf{g}_{T}=\math$ | $\mathbf d$            | f,m                      | fr                 | np                        | ${\bf f}$                | tnc                      | md                       | mf          |                         |           |             |                |
|         |             |         |                  | 20       | <b>Bw</b>          | 7.5 YR 5/2          | FA                       | bsa                                                                                                    | d                      | f,m                      | mfr                | np                        | f                        | tc                       | m                        | f           |                         |           |             |                |
|         |             |         |                  | 10       | $\mathbf R$        |                     | $\overline{\phantom{a}}$ | $\overline{a}$                                                                                                    |                        |                          |                    | $\overline{a}$            | $\overline{a}$           | $\overline{a}$           | $\overline{\phantom{a}}$ |             |                         |           |             |                |
| Dubón50 | 507726      | 1543391 | 110              | 10       | A                  | 10YR 4/3            | FAr                      | bsa                                                                                                    | d                      | f                        | fr                 | np                        | f,mf                     | tc                       | m                        | m,f         |                         |           |             |                |
|         |             |         |                  | 42       | Е                  | 5YR 4/6             | А                        | bsa                                                                                                    | md                     | f                        | fr                 | np                        | f,mf                     | tc                       | $\mathbf m$              | f,mf        |                         |           |             |                |
|         |             |         |                  | 18       | Bt1                | $2.5Y$ 6/2          | FA                       | bsa                                                                                                    | d                      | f,m                      | fr                 | np                        | f,mf                     | tc                       | m                        | g,mf        |                         |           |             |                |
|         |             |         |                  | 40       | Bt2                | 2,5YR 7/4           | А                        | bsa                                                                                                    | d                      | m                        | fr                 | PP                        | f,m                      | vnc                      | md                       | f,mf        |                         |           |             |                |
| Dubón51 | 507550      | 1543450 | 86               | 24       | $\mathbf A$        | 10 YR 2/1           | $\mathbf F$              | g                                                                                                    | d                      | f                        | mfr                | np                        | f,m                      | tc                       | m                        | tt          |                         |           |             |                |
|         |             |         |                  | 12       | A <sub>2</sub>     | 10YR 3/2            | FA                       | bsa                                                                                                    | md                     | m                        | mfr                | np                        | tt                       | tc                       | m                        | tt          |                         |           |             |                |
|         |             |         |                  | 47       | <b>B</b> w         | 5YR 4/4             | $\mathbf F$              | bsa                                                                                                    | md                     | m                        | mfr                | np                        | f,mf                     | tc                       | m                        | tt          |                         |           |             |                |
| Dubón52 | 507156      | 1543317 | 99               | 18       | $\mathbf A$        | 2,5Y3/2             | FA                       | bsa                                                                                                    | md                     | f,m                      | mfr                | np                        | f                        | tc                       | m                        | f           |                         |           |             |                |
|         |             |         |                  | 30       | Bt                 | 5Y4/3               | А                        | bsa                                                                                                    | d                      | f,m                      | mfr                | np                        | tt                       | tc                       | m                        | m           |                         |           |             |                |
|         |             |         |                  | 51       | $\mathbf R$        |                     | $\sim$                   | $\overline{\phantom{a}}$                                                                                                    | $\overline{a}$         | $\overline{a}$           | $\overline{a}$     | $\overline{a}$            | $\overline{a}$           | $\overline{\phantom{0}}$ | $\overline{\phantom{a}}$ |             |                         |           |             |                |
| Dubón53 | 506600      | 1543750 | 99               | 18       | A                  | 2,5Y 3/2            | FA                       | bsa                                                                                                    | md                     | f,m                      | mfr                | np                        | f                        | tc                       | m                        | f           |                         |           |             |                |
|         |             |         |                  | 30       | Bt                 | 5Y 4/3              | A                        | bsa                                                                                                    | d                      | f,m                      | mfr                | np                        | tt                       | tc                       | m                        | m           |                         |           |             |                |
|         |             |         |                  | 51       | $\mathbf R$        |                     | $\overline{\phantom{a}}$ |                                                                                                    |                        |                          |                    |                           | $\overline{a}$           |                          |                          |             |                         |           |             |                |
| Dubón54 | 506200      | 1543750 | 99               | 18       | $\mathbf A$        | 2,5Y 3/2            | FA                       | bsa                                                                                                    | md                     | f,m                      | mf                 | np                        | ${\bf f}$                | tc                       | m                        | f           |                         |           |             |                |
|         |             |         |                  | 30       | Bt                 | 5Y 4/3              | А                        | bsa                                                                                                    | d                      | f,m                      | mf                 | np                        | tt                       | tc                       | m                        | m           |                         |           |             |                |
|         |             |         |                  | 51       | R                  | $\overline{a}$      | $\overline{\phantom{a}}$ | $\overline{\phantom{a}}$                                                                                                    | $\sim$                 | $\sim$                   |                    |                           | $\overline{\phantom{a}}$ | $\overline{\phantom{a}}$ | $\overline{\phantom{a}}$ |             |                         |           |             |                |
| Dubón55 | 505835      | 1544028 | 99               | 18       | A                  | 2,5Y 3/2            | FA                       | bsa                                                                                                    | md                     | f,m                      | mf                 | np                        | f                        | tc                       | m                        | f           |                         |           |             |                |
|         |             |         |                  | 30       | Bt                 | 5Y 4/3              | А                        | bsa                                                                                                    | d                      | f,m                      | mf                 | np                        | tt                       | tc                       | m                        | m           |                         |           |             |                |
|         |             |         |                  | 51       | $\mathbf R$        | $\sim$              | $\overline{\phantom{a}}$ | $\overline{\phantom{a}}$                                                                                                    | $\overline{a}$         | $\overline{\phantom{a}}$ | $\overline{a}$     | $\overline{\phantom{a}}$  | $\overline{\phantom{a}}$ | $\overline{\phantom{a}}$ | $\overline{\phantom{a}}$ |             |                         |           |             |                |
| Dubón58 | 505465      | 1544944 | 99               | 18       | A                  | 2,5Y 3/2            | FA                       | bsa                                                                                                    | md                     | f,m                      | mf                 | np                        | f                        | tc                       | m                        | f           |                         |           |             |                |
|         |             |         |                  | 30       | Bt                 | 5Y4/3               | A                        | bsa                                                                                                    | d                      | f,m                      | mf                 | np                        | tt                       | tc                       | m                        | m           |                         |           |             |                |
|         |             |         |                  | 51       | $\mathbf R$        |                     | $\overline{\phantom{a}}$ |                                                                                                    |                        | $\overline{a}$           |                    |                           | $\overline{a}$           | $\qquad \qquad -$        | $\overline{\phantom{a}}$ |             |                         |           |             |                |
| Dubón56 | 505782      | 1544185 | 100              | 15       | А                  | 2,5YR 2,5/4         | $\mathbf F$              | bsa                                                                                                    | d                      | f,m                      | mf                 | np                        | f                        | tc                       | md                       | f,mf        |                         |           |             |                |
|         |             |         |                  | 14       | AВ                 | 2,5Y5/4             | FA                       | bsa                                                                                                    | d                      | f,m                      | mf                 | $\mathbf{p}$              | f                        | tc                       | md                       | tt          |                         |           |             |                |
|         |             |         |                  | 22       | Bt1                | 5Y 6/4              | A                        | bsa                                                                                                    | md                     | f,m                      | mf                 | np                        | f                        | tc                       | m                        | m,f         |                         |           |             |                |
|         |             |         |                  | 49       | Bt2                | 5Y 5/4              | FAr                      | ba                                                                                                    | f                      | f,m                      | f                  | $\mathbf{p}$              | f                        | tc                       | m                        | $\mathbf f$ |                         |           |             |                |
| Dubón57 | 505404      | 1544252 | 97               | 18       | $\mathbf A$        | 10YR 3/1            | FA                       | bsa                                                                                                    | m                      | f,m                      | f                  | np                        | tt                       | tc                       | m                        | t           |                         |           |             |                |
|         |             |         |                  | 26       | AB                 | 5YR 3/2             | FA                       | bsa                                                                                                    | $\mathbf m$            | f,m                      | f                  | np                        | tt                       | tnc                      | m                        | tt          |                         |           |             |                |
|         |             |         |                  | 30<br>23 | Bt<br>$\mathsf{C}$ | 2,5Y4/4<br>10YR 3/6 | $\mathbf A$<br>FAr       | bsa<br>ba                                                                                                    | m<br>f                 | f,m<br>f,m               | f<br>f             | np<br>p                   | tt<br>tt                 | tc<br>vnc                | m<br>m                   | m<br>f      |                         |           |             |                |

franco arcillo limoso, ArL: arcillo limoso. Estructura: €. Tipo: g: granular, bsa: bloques subangulares, ba: bloques angulares, ma: masiva. £Grado: d: débil, m: moderado, f: fuerte. ¥ Clase: t: todos tamaños, mf: muy finos, f: finos, m: medianos, g: gruesos, mg: muy gruesos. Consistencia: ¢húme-.Plasticidad, p: plástico, np: no plástico, lp: ligeramente plástico. do: mfr: muy friable, fr: friable, f: firme, mf: muy firme. §mojado: np: no pegajoso, lp: ligeramente pegajoso, p: pegajoso, mp: muy pegajoso, npl: no plástico, lp: ligeramente plástico, pl: plástico. Poros: ∆Tamaños: t: todos tamaños, mf: muy finos, f: finos, m: medianos, g: gruesos. ¶Forma: tnc: tubular no conectada, tc: tubular conectado, vc: vesicular conectada. Cantidad: p: pocos, m: muchos, md: moderados. Raíces: ±Tamaño: f: finas, mf: muy finas, m: medias, g: gruesas, mg: muy gruesas, t: todos tamaños. Cantidad: m: muchas, p: pocas, md: moderadas. Límite: topografía: p: plano, i: irregular, o: ondulado. «Nitidez: c: claro, d: difuso, a: abrupto, g: gradual. RP: resistencia penetración (kg/cm2).